# **UNIVERSIDAD AUTÓNOMA JUAN MISAEL SARACHO FACULTAD DE CIENCIAS Y TECNOLOGÍA**

**CARRERA DE INGENIERÍA INFORMÁTICA** 

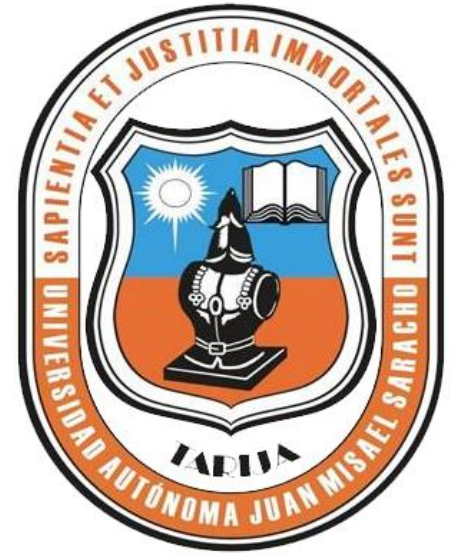

# **"MEJORAMIENTO DE LA GESTIÓN DE LOS BIENES DE USO DE LA COOPERATIVA DE AHORRO Y CRÉDITO ABIERTA MADRE Y MAESTRA LTDA."**

**Por:**

## **ISAAC JOGUES RUEDA GARCÍA**

Trabajo Final presentado a consideración de la **"UNIVERSIDAD AUTÓNOMA JUAN MISAEL SARACHO"**, como requisito para optar el grado académico de Licenciatura en Ingeniería Informática.

**Junio de 2012**

**TARIJA – BOLIVIA**

MSc. Ing. Luis Alberto Yurquina F.

**DECANO FACULTAD DE CIENCIAS Y TEGNOLOGIA**

**APROBADO POR:**

MSc. Lic. Gustavo Succi A. **VICEDECANO FACULTAD DE** 

**CIENCIAS Y TEGNOLOGIA**

Lic. Efraín Torrejón Tejerina

**----------------------------------------**

**Tribunal**

Lic. Deysi Arancibia Márquez

**----------------------------------------**

**Tribunal**

Ing. Richard Sivila

**----------------------------------------**

**Tribunal**

El Tribunal no se solidariza con la forma, términos, modos, y expresiones vertidas en el trabajo, siendo las mismas únicamente de responsabilidad del autor.

#### **DEDICATORIA:**

Este trabajo va dedicado a: mi familia por brindarme su cariño, comprensión a quienes debo y agradezco cada uno de mis logros, asi tambien se lo dedico a mis amigos por contar con su apoyo incondicional.

#### **AGRADECIMIENTOS:**

A Dios, por el don de la vida y la salud.

Al Personal Administrativo Cooperativa de Ahorro y Crédito Abierta "Madre y Maestra" Ltda. por el apoyo que me prestaron para la elaboración de este trabajo, como también a mis Docentes Guías.

#### **PENSAMIENTO:**

"Ser excelente es comprender que la vida no es algo que se nos da hecha, sino que tenemos que producir las oportunidades para alcanzar el éxito".

*Anónimo*

#### **RESUMEN**

El avance tecnológico alcanzado por la informática está haciendo de este valioso medio deautomatización de la información, un factor imprescindible para el desarrollo de latecnología en todos los campos.

La COOPERATIVA DE AHORRO Y CRÉDITO ABIERTA "MADRE Y MAESTRA" LTDA. Es una Sociedad Económica y Social de Responsabilidad Limitada de Fondo Social Variable, constituida con Personería Jurídica y domicilio legal en la ciudad de Tarija. Encargada de brindar servicios de intermediación financiera y promover el desarrollo económico y social de sus socios y clientes, mediante la ejecución de sus actividades y operaciones, se rigen de acuerdo a la normativa vigente en el país que le son permitidas como objeto social único.

Identificadas, analizadas y evaluadas las debilidades de control interno de la Cooperativa de Ahorro y Crédito Abierta "Madre y Maestra" Ltda., surge la necesidad de automatizar el proceso de Gestión de sus Bienes de Uso. Actualmente la información manejada por la Cooperativa de Ahorro y Crédito Abierta "Madre y Maestra" Ltda. Sobre los Bienes de Uso son realizadas en forma manual el cual produce un proceso lento y tedioso cuando se quiere obtener información (reportes, actualizaciones y depreciaciones) sobre algún Bien de Uso de la institución. Los problemas se dan porque el departamento de Contabilidad no cuenta con un software informático que le posibilita desarrollar su actividad en forma ágil y confiable en la administración de los Bienes de Uso.

Por lo tanto el presente proyecto consiste en desarrollar un Sistema basado en tecnología Web que coadyuvará con el manejo, la obtención de información oportuna de forma ágil y confiable para la Gestión de los Bienes de Uso de la Cooperativa de Ahorro y Crédito Abierta "Madre y Maestra" Ltda.

El proyecto logra su propósito a través de dos componentes:

Un Sistema Informático destinado a la Gestión y registros contables de Bienes de Uso de la Cooperativa de Ahorro y Crédito Abierta "Madre y Maestra".

La implementación de una estrategia de Capacitación al personal encargado de efectuar el registro contable de los Bienes de Uso sobre el manejo y uso del Sistema, socialización a la Cooperativa de la importancia del uso de TIC en las entidades financieras

# ÍNDICE

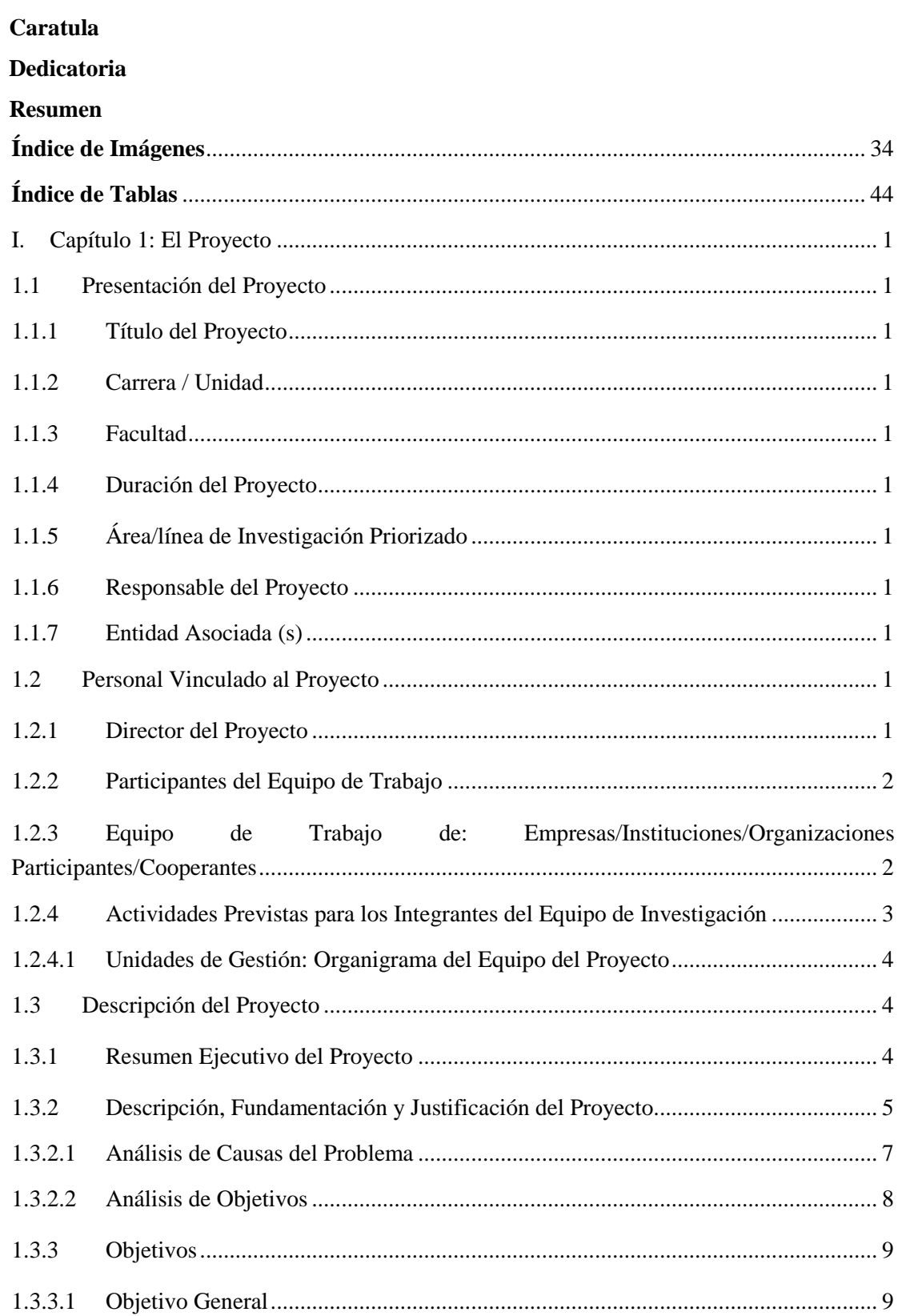

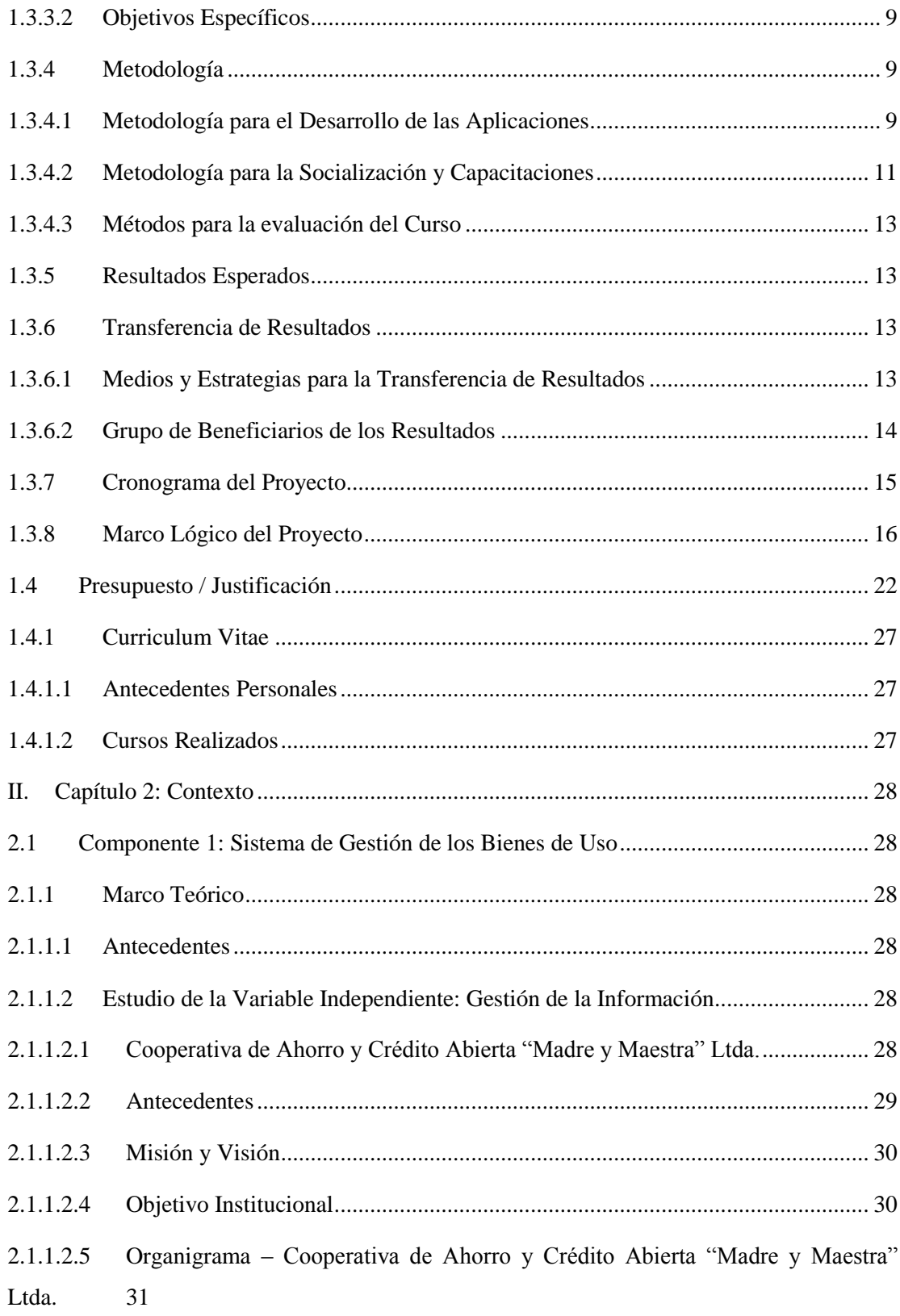

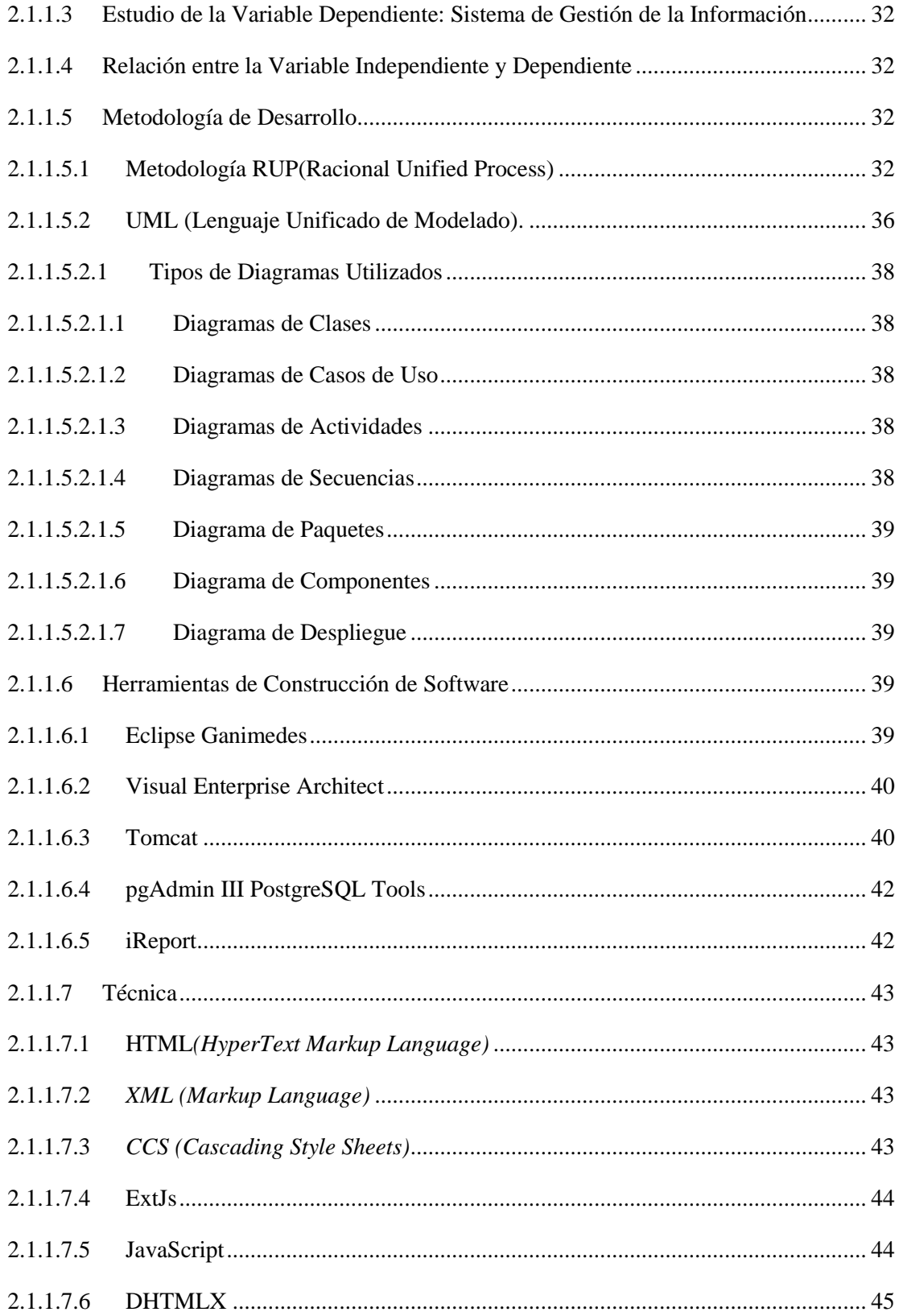

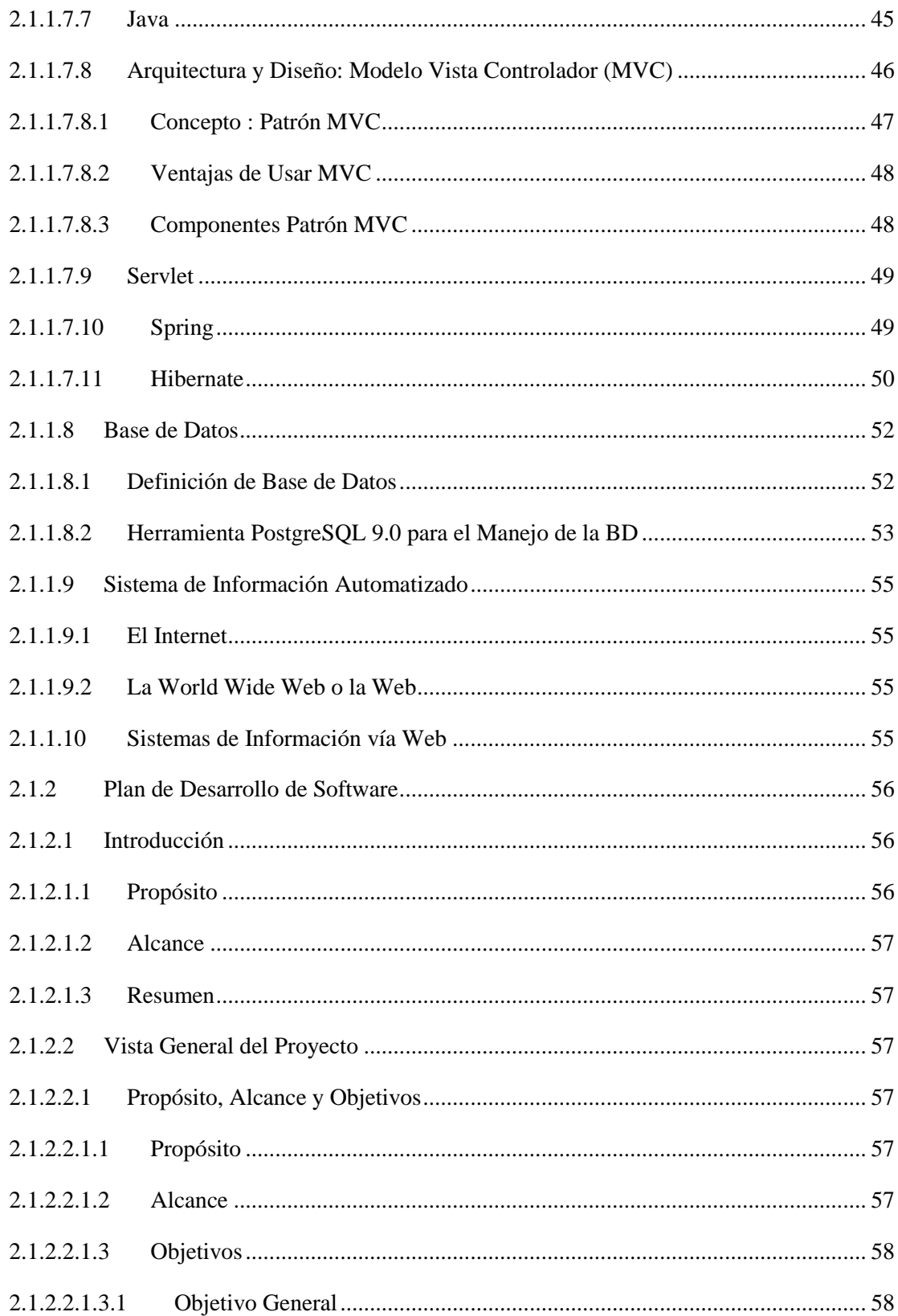

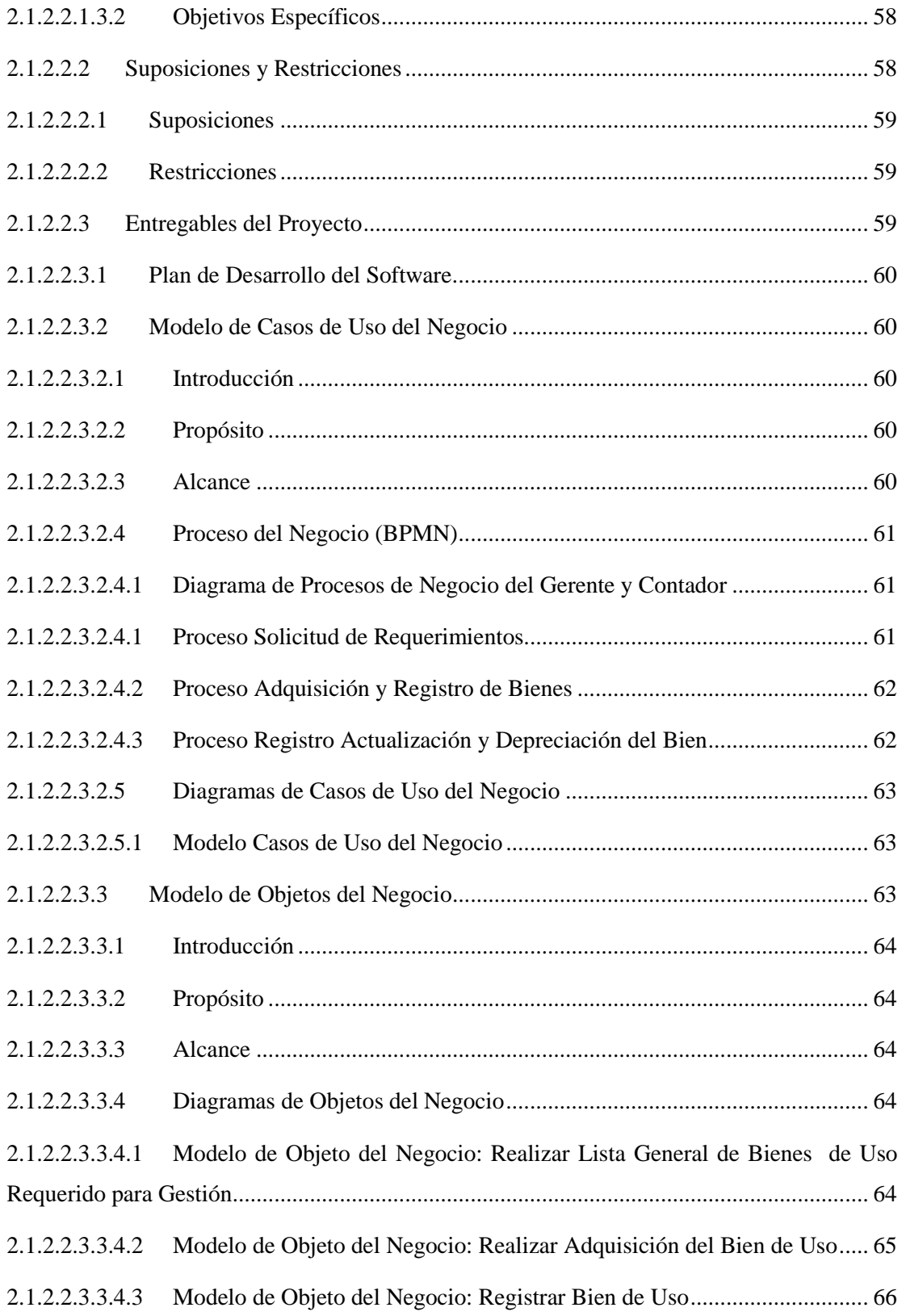

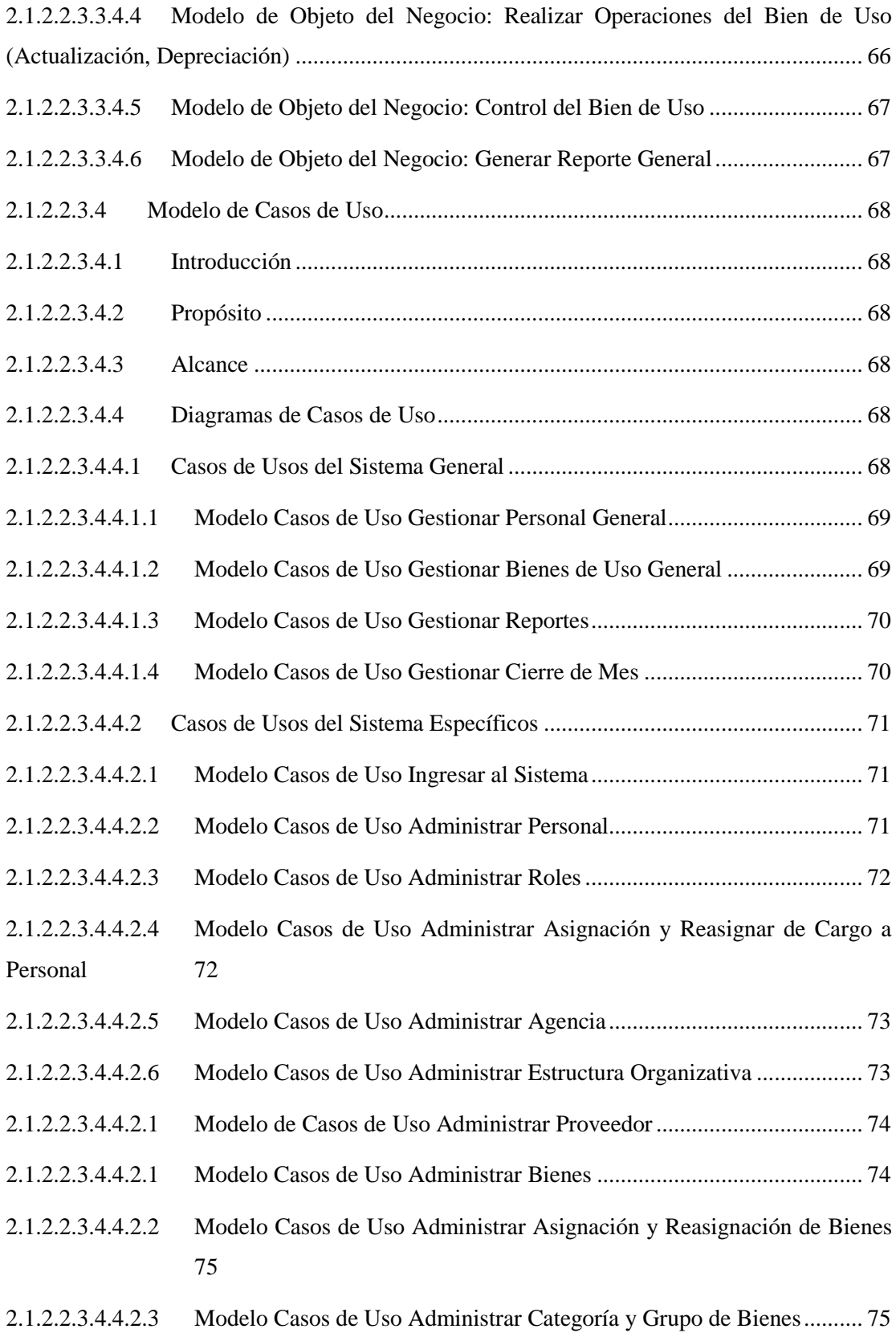

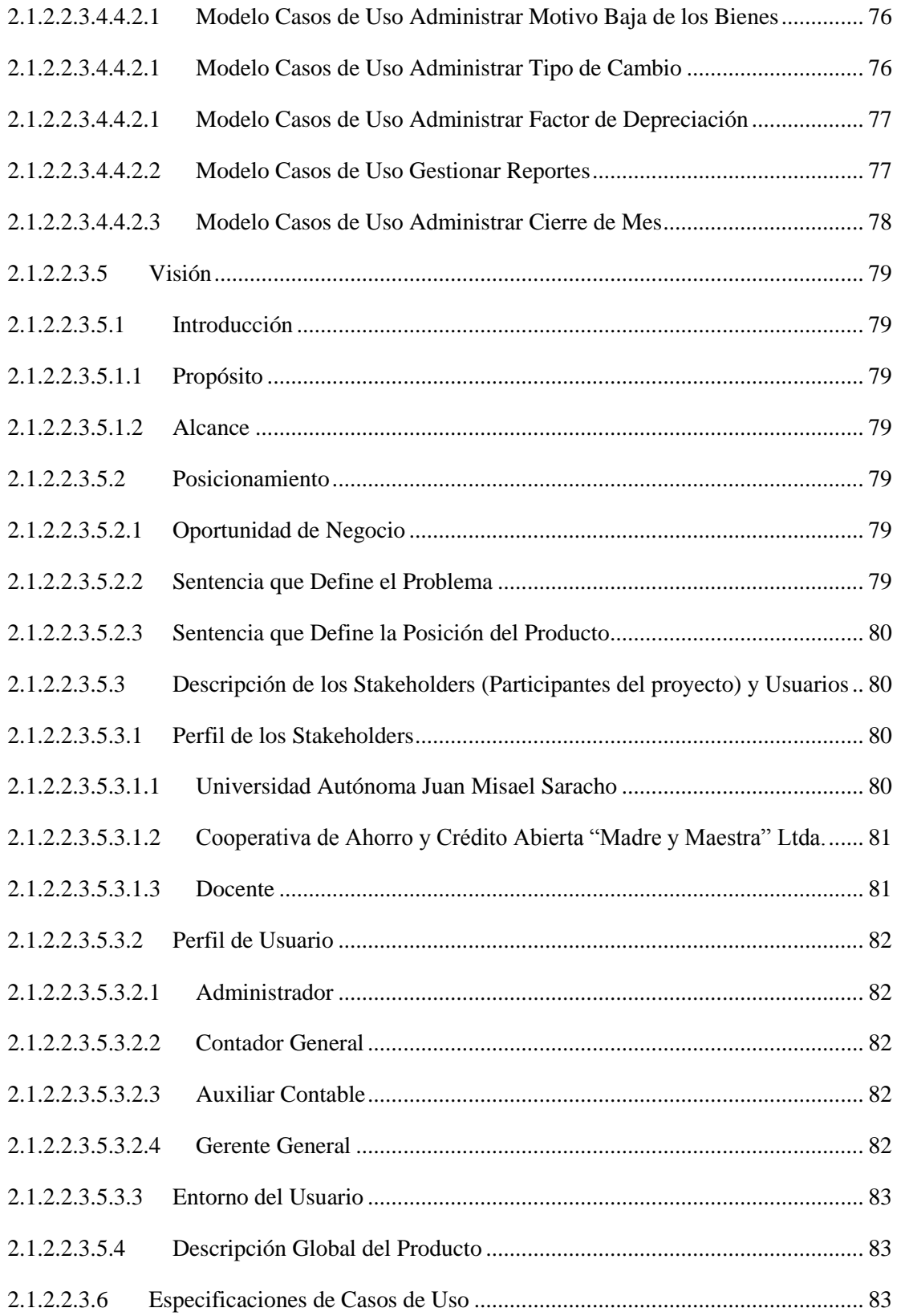

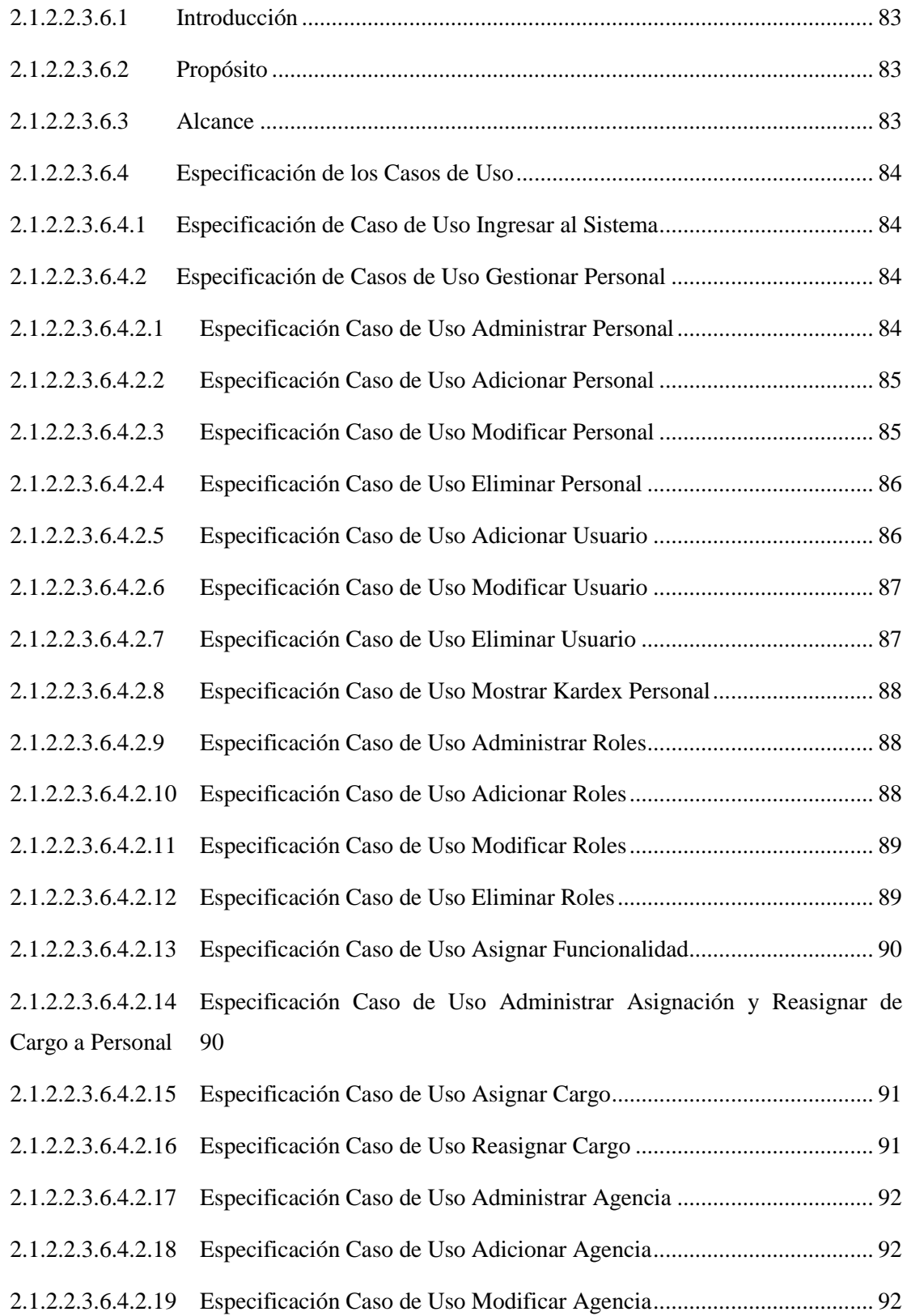

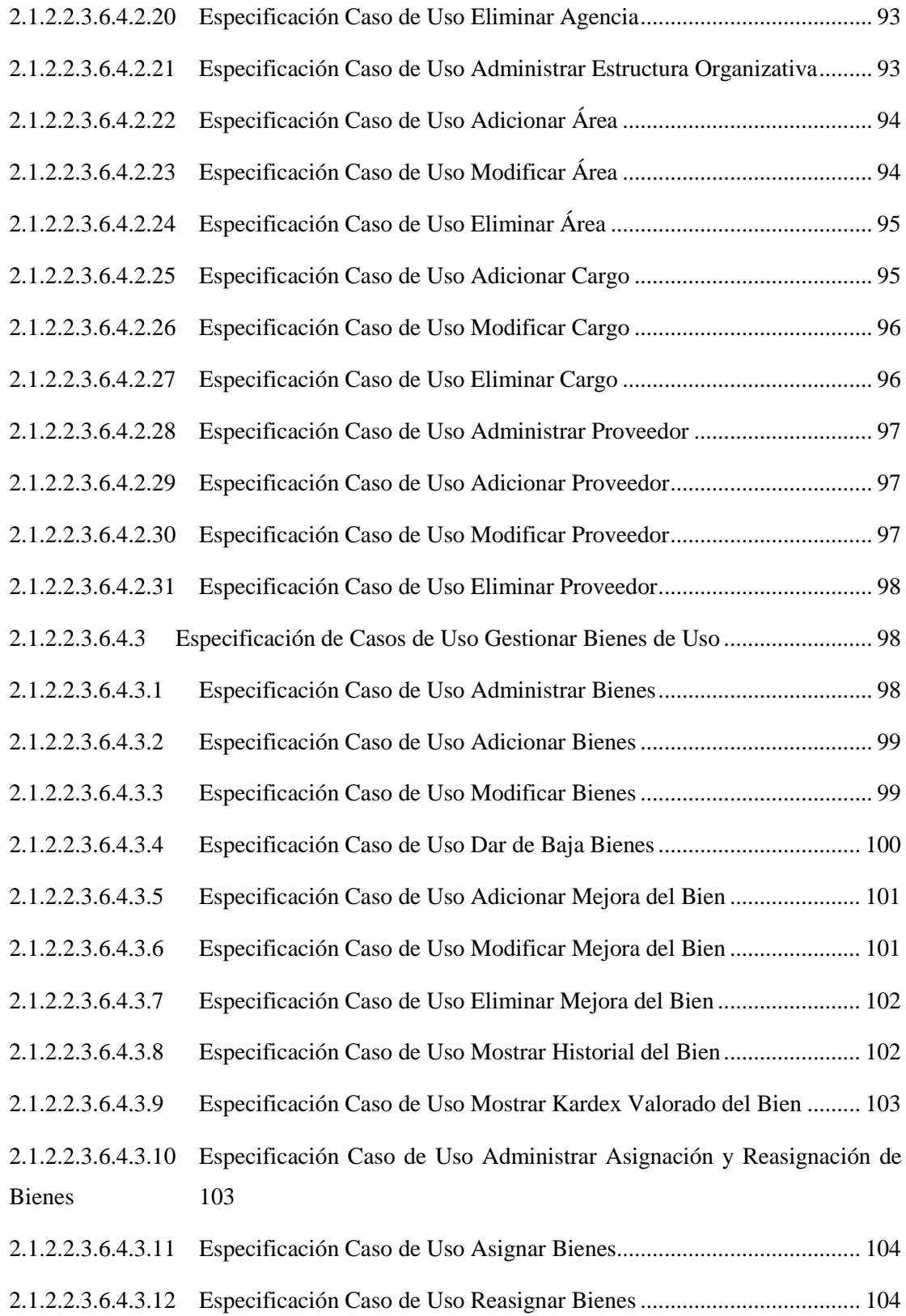

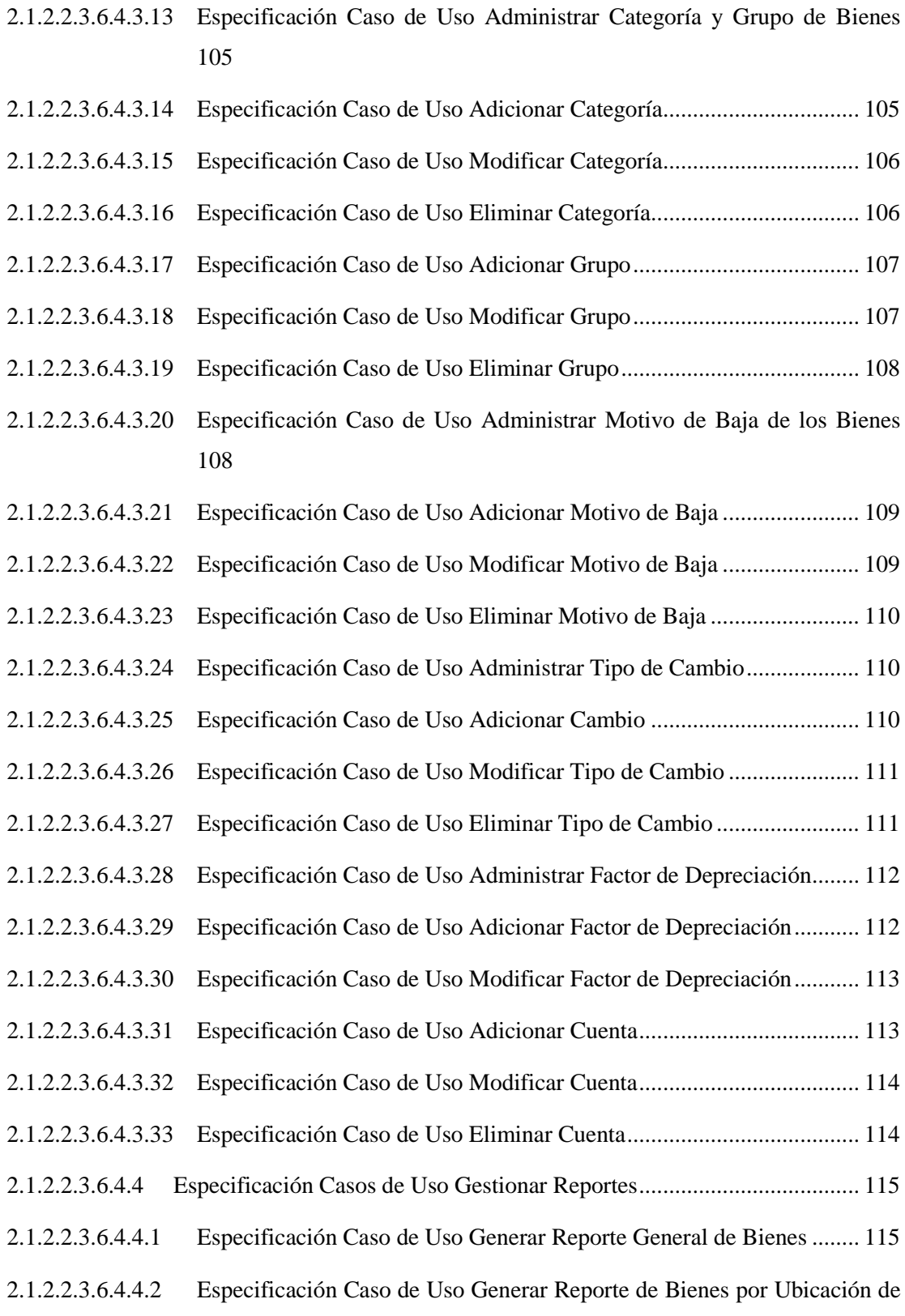

Área 115

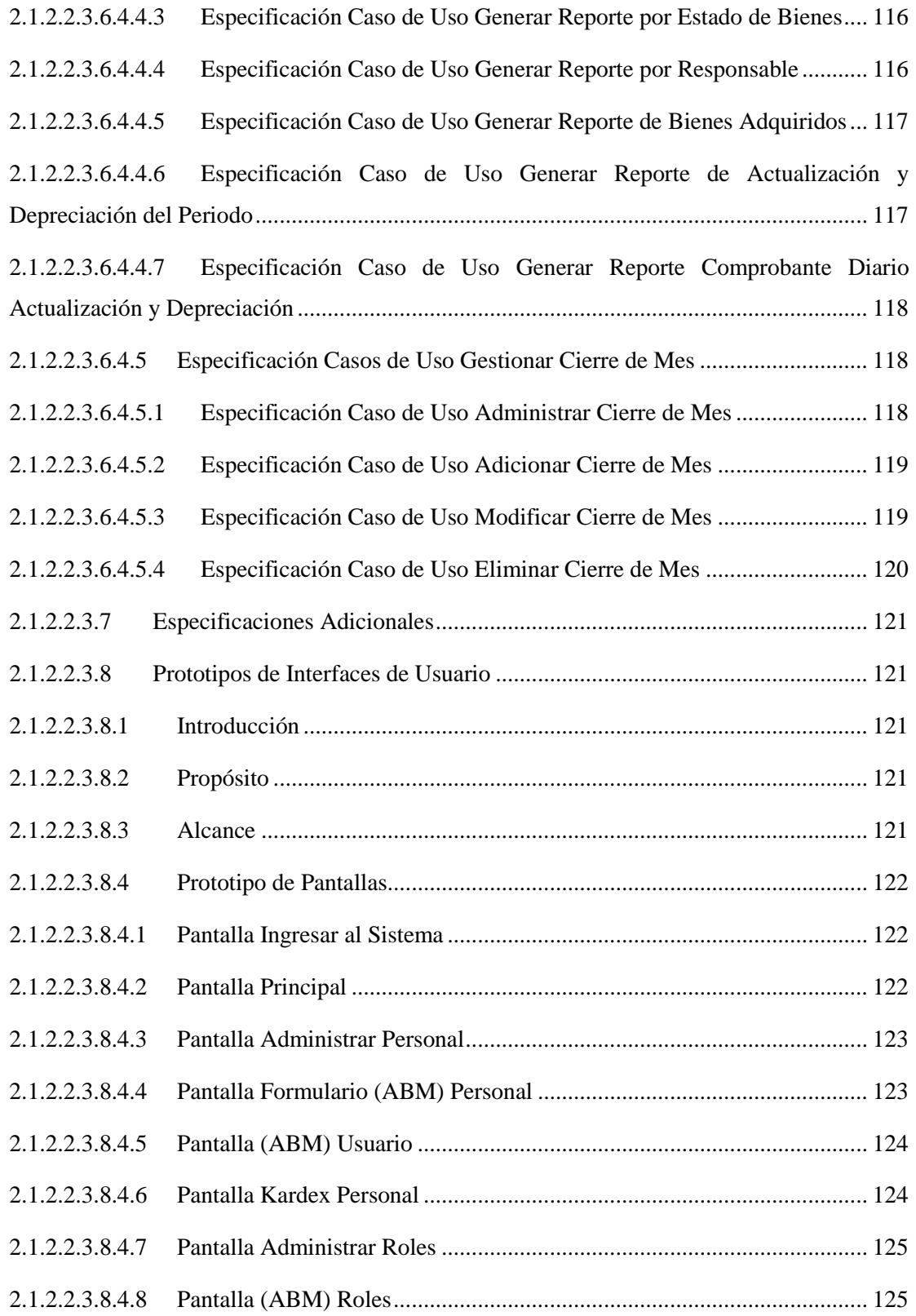

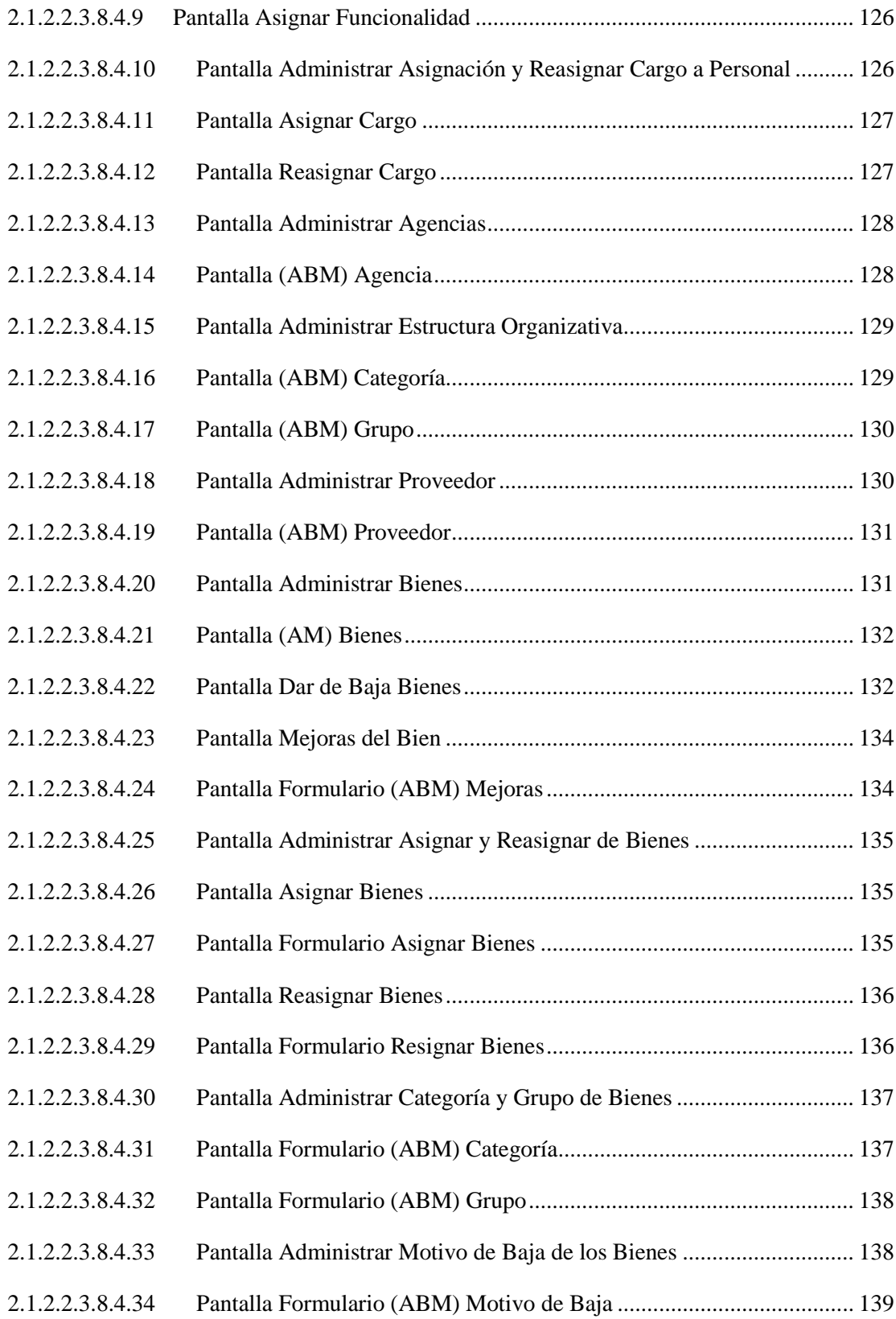

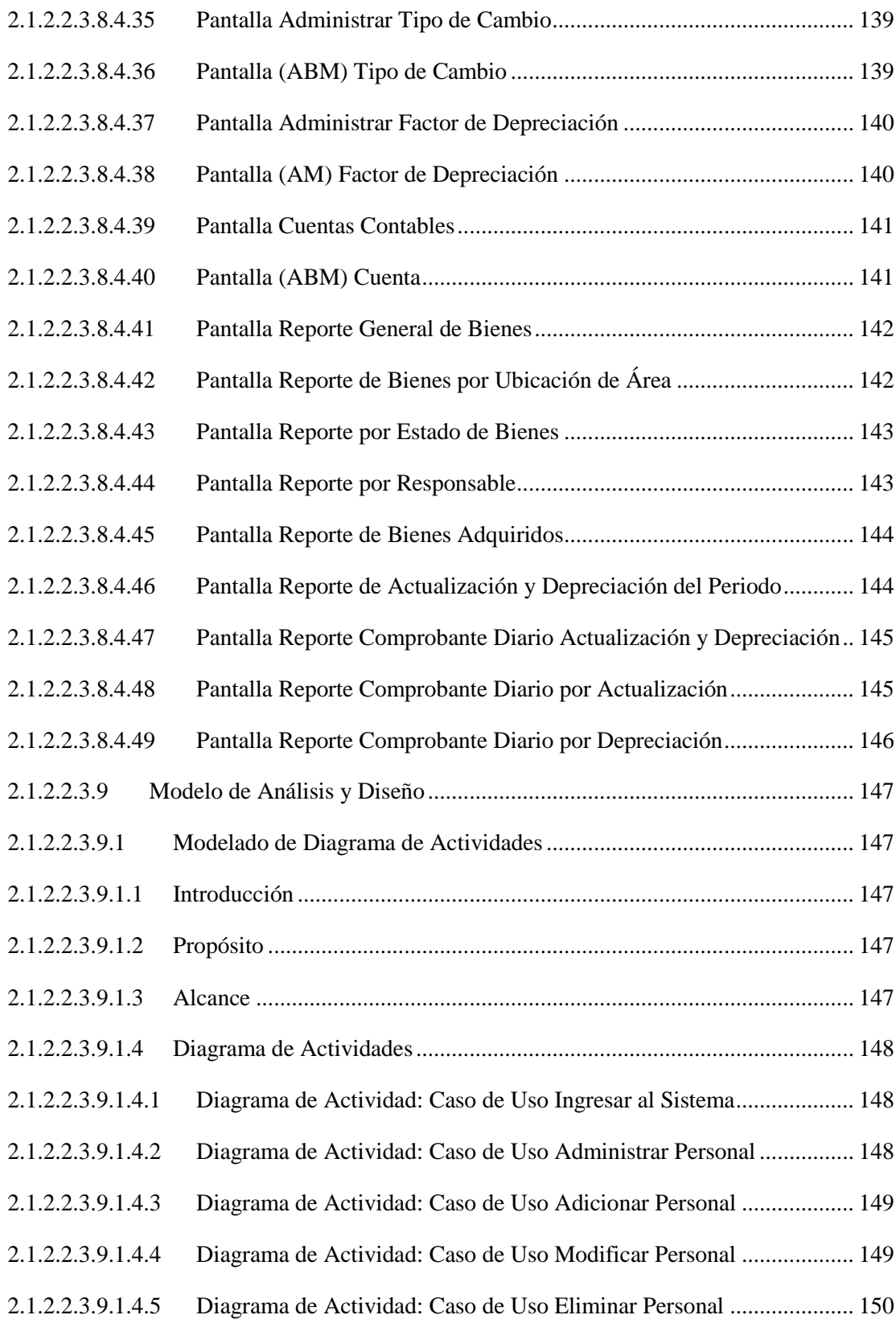

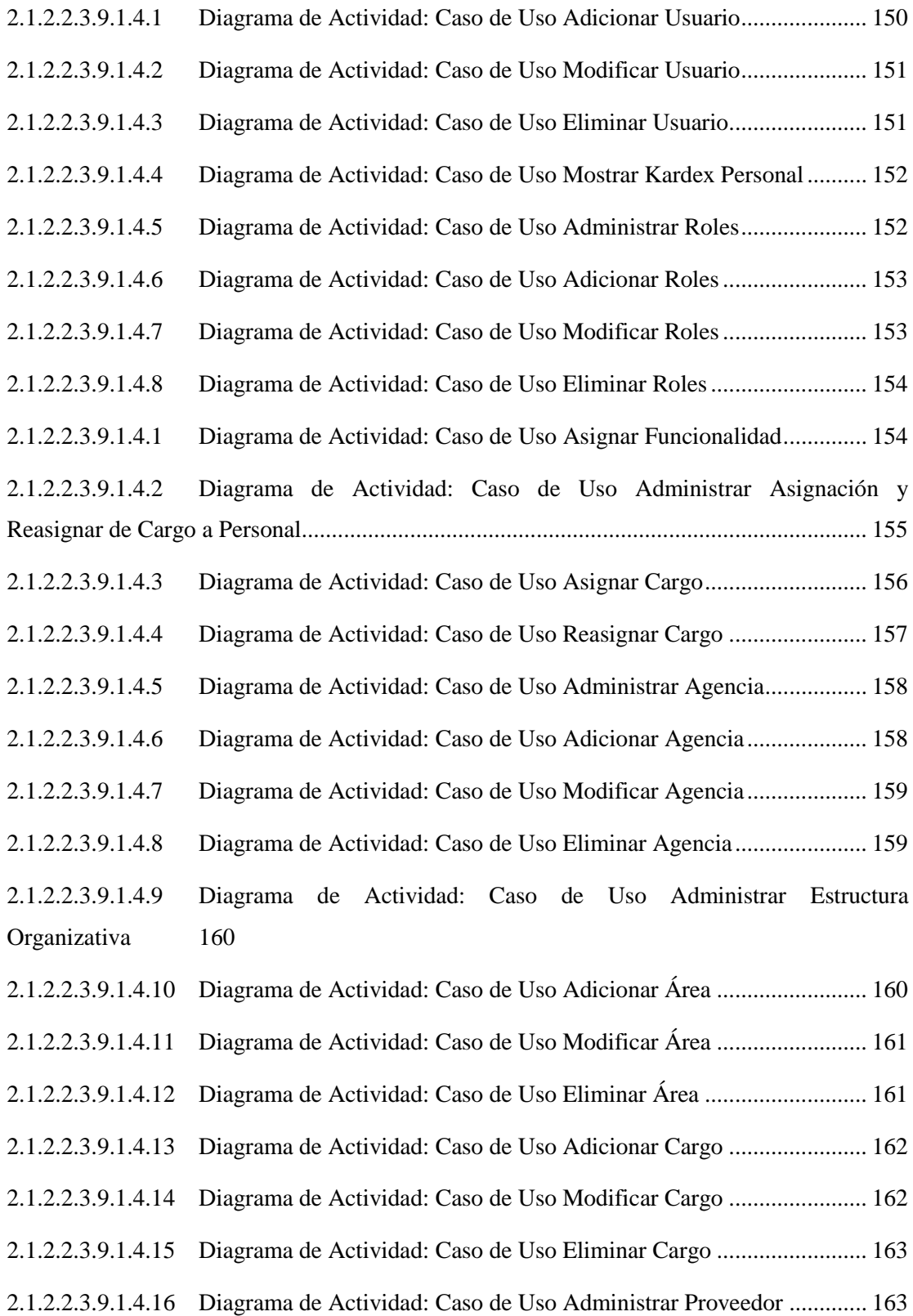

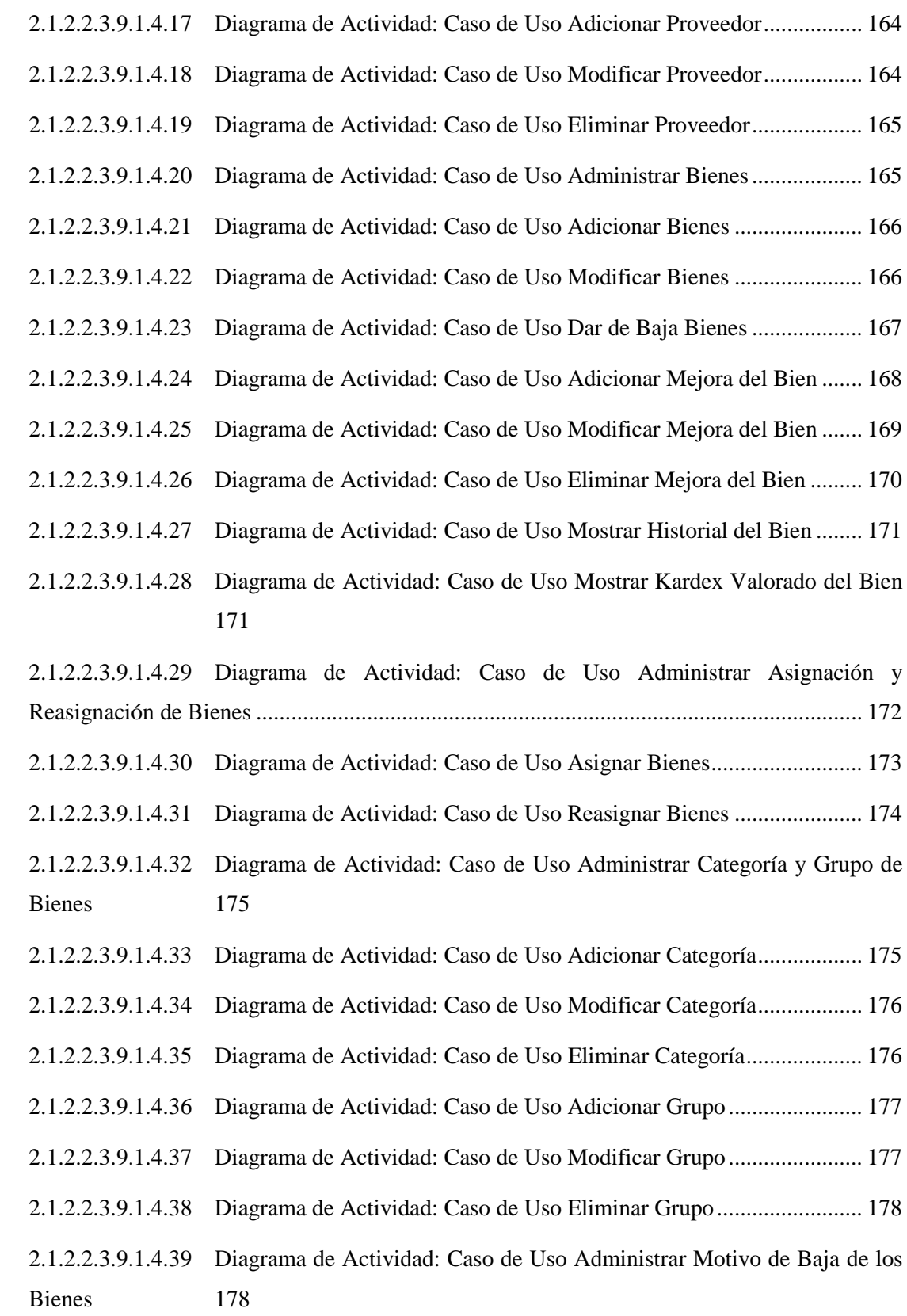

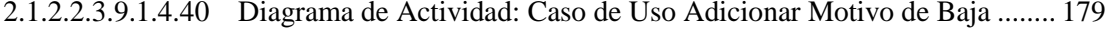

- 2.1.2.2.3.9.1.4.41 Diagrama de Actividad: Caso de Uso Modificar Motivo de Baja ........ 180
- 2.1.2.2.3.9.1.4.42 Diagrama de Actividad: Caso de Uso Eliminar Motivo de Baja .......... 180
- 2.1.2.2.3.9.1.4.43 Diagrama de Actividad: Caso de Uso Administrar Tipo de Cambio.... 181
- 2.1.2.2.3.9.1.4.44 Diagrama de Actividad: Caso de Uso Adicionar Tipo de Cambio ....... 181
- 2.1.2.2.3.9.1.4.45 Diagrama de Actividad: Caso de Uso Modificar Tipo de Cambio ....... 182
- 2.1.2.2.3.9.1.4.46 Diagrama de Actividad: Caso de Uso Eliminar Tipo de Cambio ......... 182
- 2.1.2.2.3.9.1.4.47 Diagrama de Actividad: Caso de Uso Administrar Factor de Depreciación 183
- 2.1.2.2.3.9.1.4.48 Diagrama de Actividad: Caso de Uso Adicionar Factor de Depreciación 183
- 2.1.2.2.3.9.1.4.49 Diagrama de Actividad: Caso de Uso Modificar Factor de Depreciación 184
- 2.1.2.2.3.9.1.4.50 Diagrama de Actividad: Caso de Uso Adicionar Cuenta...................... 185
- 2.1.2.2.3.9.1.4.51 Diagrama de Actividad: Caso de Uso Modificar Cuenta...................... 186
- 2.1.2.2.3.9.1.4.52 Diagrama de Actividad: Caso de Uso Eliminar Cuenta........................ 187
- 2.1.2.2.3.9.1.4.53 Diagrama de Actividad: Caso de Uso Generar Reporte General de Bienes 187
- 2.1.2.2.3.9.1.4.54 Diagrama de Actividad: Caso de Uso Generar Reporte de Bienes por Ubicación de Área 188
- 2.1.2.2.3.9.1.4.55 Diagrama de Actividad: Caso de Uso Generar Reporte por Estado de Bienes 188
- 2.1.2.2.3.9.1.4.56 Diagrama de Actividad: Caso de Uso Generar Reporte por Responsable 189
- 2.1.2.2.3.9.1.4.57 Diagrama de Actividad: Caso de Uso Generar Reporte de Bienes Adquiridos 189
- 2.1.2.2.3.9.1.4.58 Diagrama de Actividad: Caso de Uso Generar Reporte de Actualización y Depreciación del Periodo...................................................................................................... 190

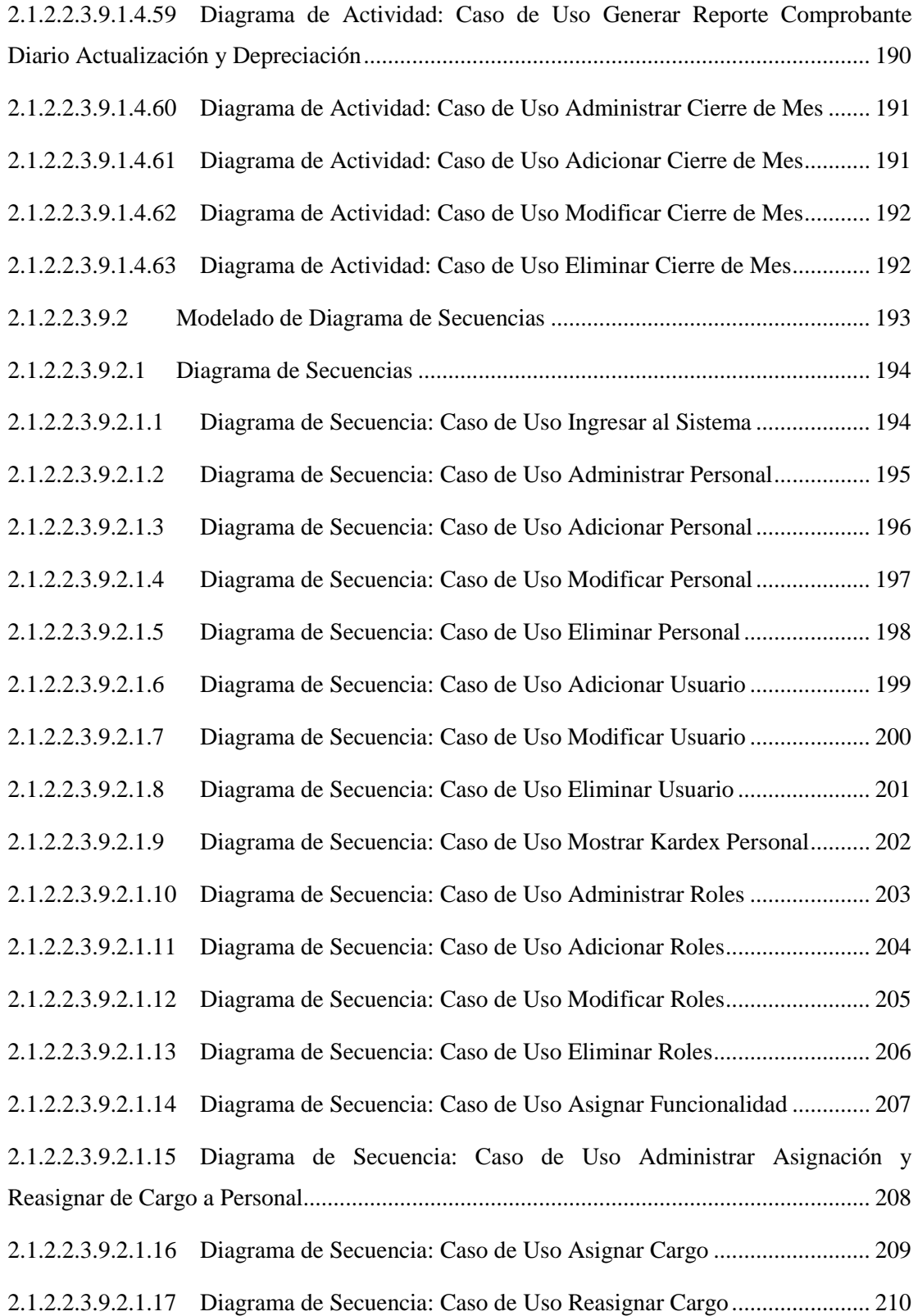

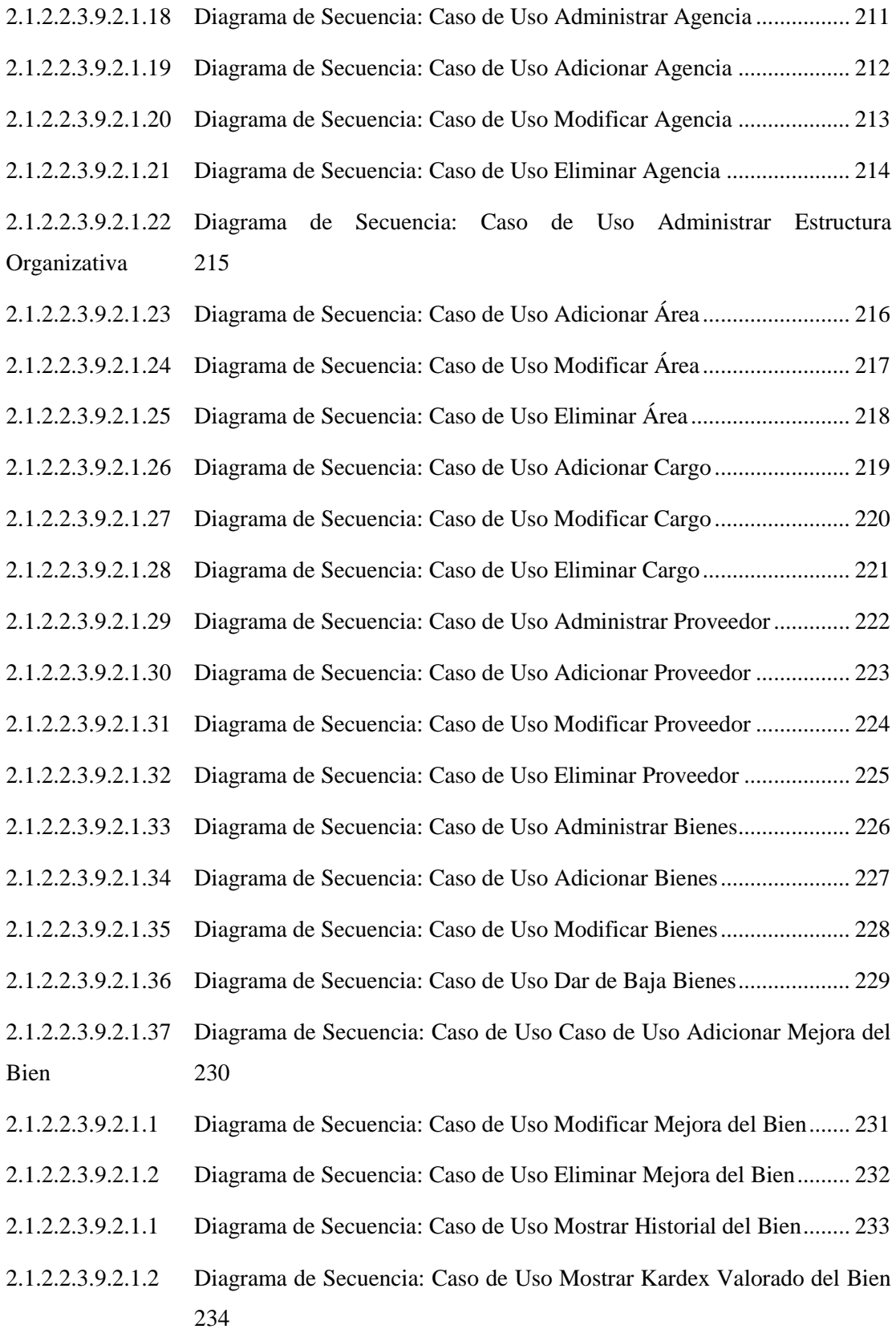

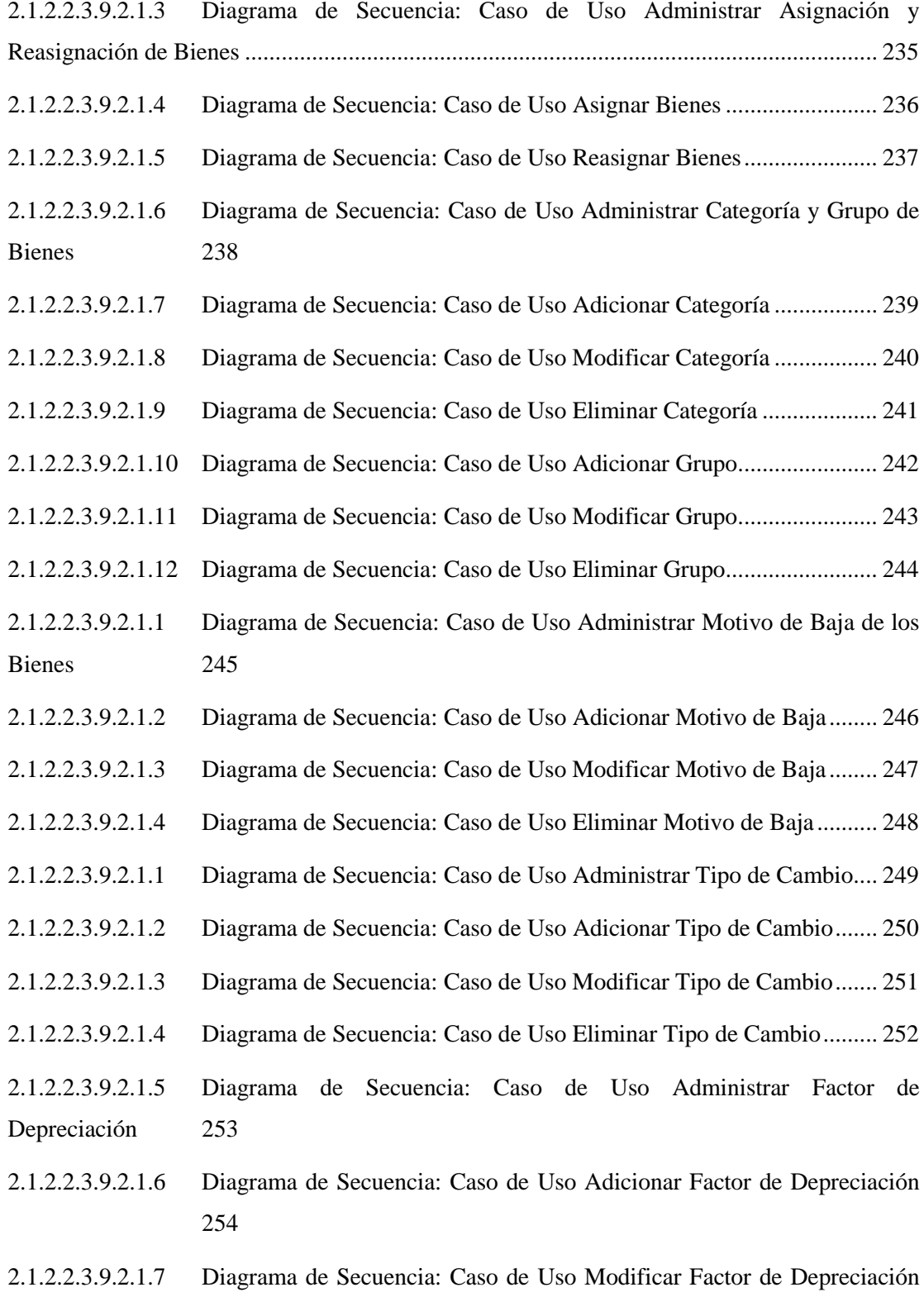

255

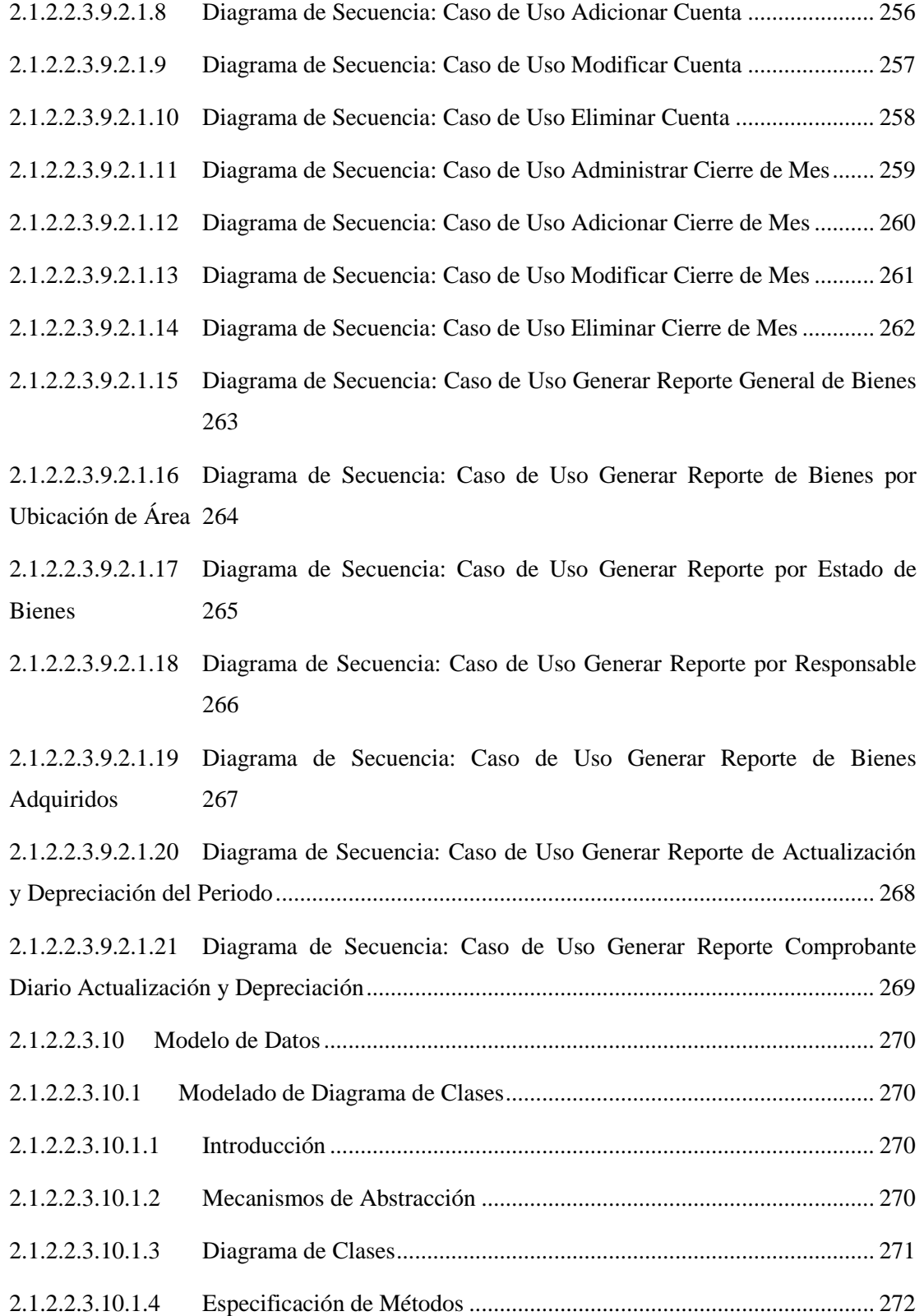

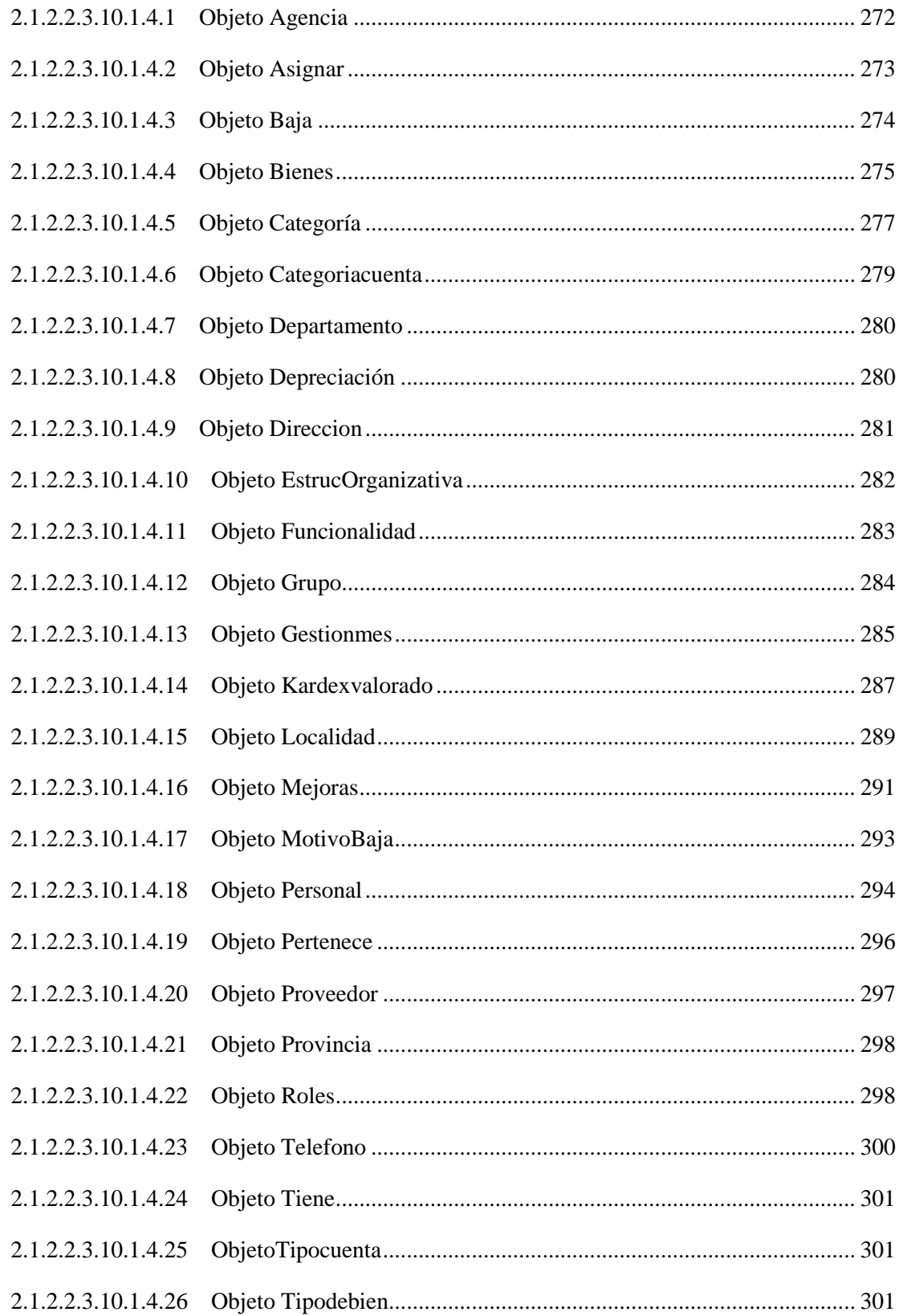

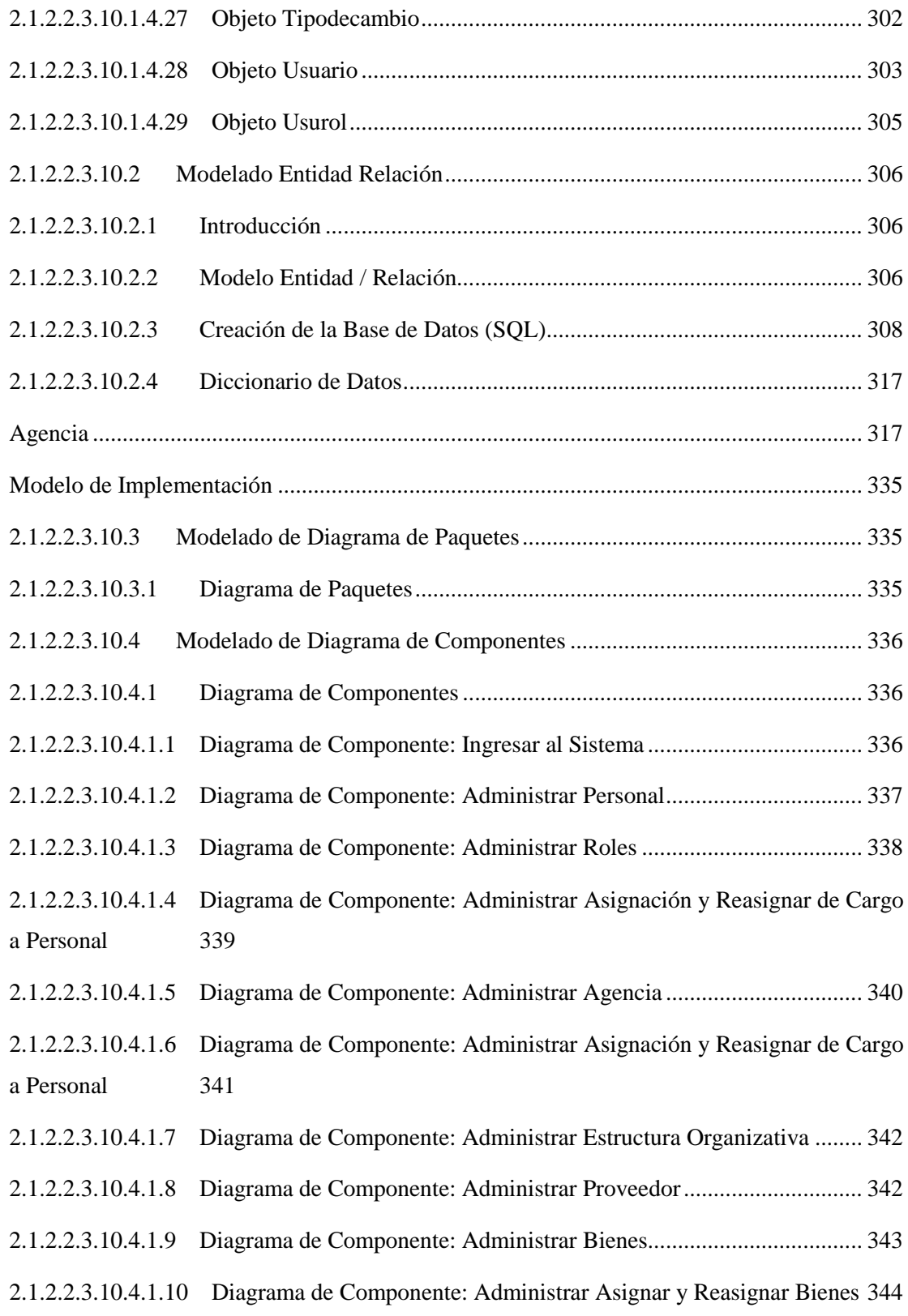

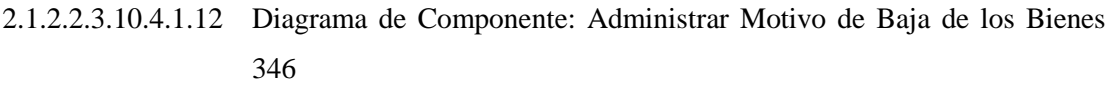

- 2.1.2.2.3.10.4.1.13 Diagrama de Componente: Administrar Tipo de Cambio .................. 346
- 2.1.2.2.3.10.4.1.14 Diagrama de Componente: Administrar Factor de Depreciación ....... 347
- 2.1.2.2.3.10.4.1.15 Diagrama de Componente: Generar Reporte General de Bienes........ 347
- 2.1.2.2.3.10.4.1.16 Diagrama de Componente: Generar Reporte de Bienes por Ubicación de Área 348
- 2.1.2.2.3.10.4.1.17 Diagrama de Componente: Generar Reporte por Estado de Bienes ... 348
- 2.1.2.2.3.10.4.1.18 Diagrama de Componente: Generar Reporte por Responsable........... 349
- 2.1.2.2.3.10.4.1.19 Diagrama de Componente: Generar Reporte de Bienes Adquiridos... 349
- 2.1.2.2.3.10.4.1.20 Diagrama de Componente: Generar Reporte de Actualización y Depreciación del Periodo...................................................................................................... 349
- 2.1.2.2.3.10.4.1.21 Diagrama de Componente: Generar Reporte Comprobante Diario Actualización y Depreciación ............................................................................................... 350 2.1.2.2.3.10.4.1.22 Diagrama de Componente: Administrar Cierre de Mes...................... 350 2.1.2.2.3.11 Modelo de Despliegue .................................................................................. 351 2.1.2.2.3.11.1 Modelado de Diagrama de Despliegue ..................................................... 351 2.1.2.2.3.11.1.1 Diagrama de Despliegue ....................................................................... 351
- 2.1.2.2.3.12 Casos de Prueba ............................................................................................ 351 2.1.2.2.3.12.1 Plan de Pruebas......................................................................................... 352 2.1.2.2.3.12.1.1 Descripción de Aspectos Generales...................................................... 352 2.1.2.2.3.12.1.1.1 Objetivo................................................................................................. 352 2.1.2.2.3.12.1.1.2 Entorno o Marco ................................................................................... 352 2.1.2.2.3.12.1.1.3 Arquitectura Técnica............................................................................. 352 2.1.2.2.3.12.1.1.4 Especificaciones del Software y Hardware........................................... 352

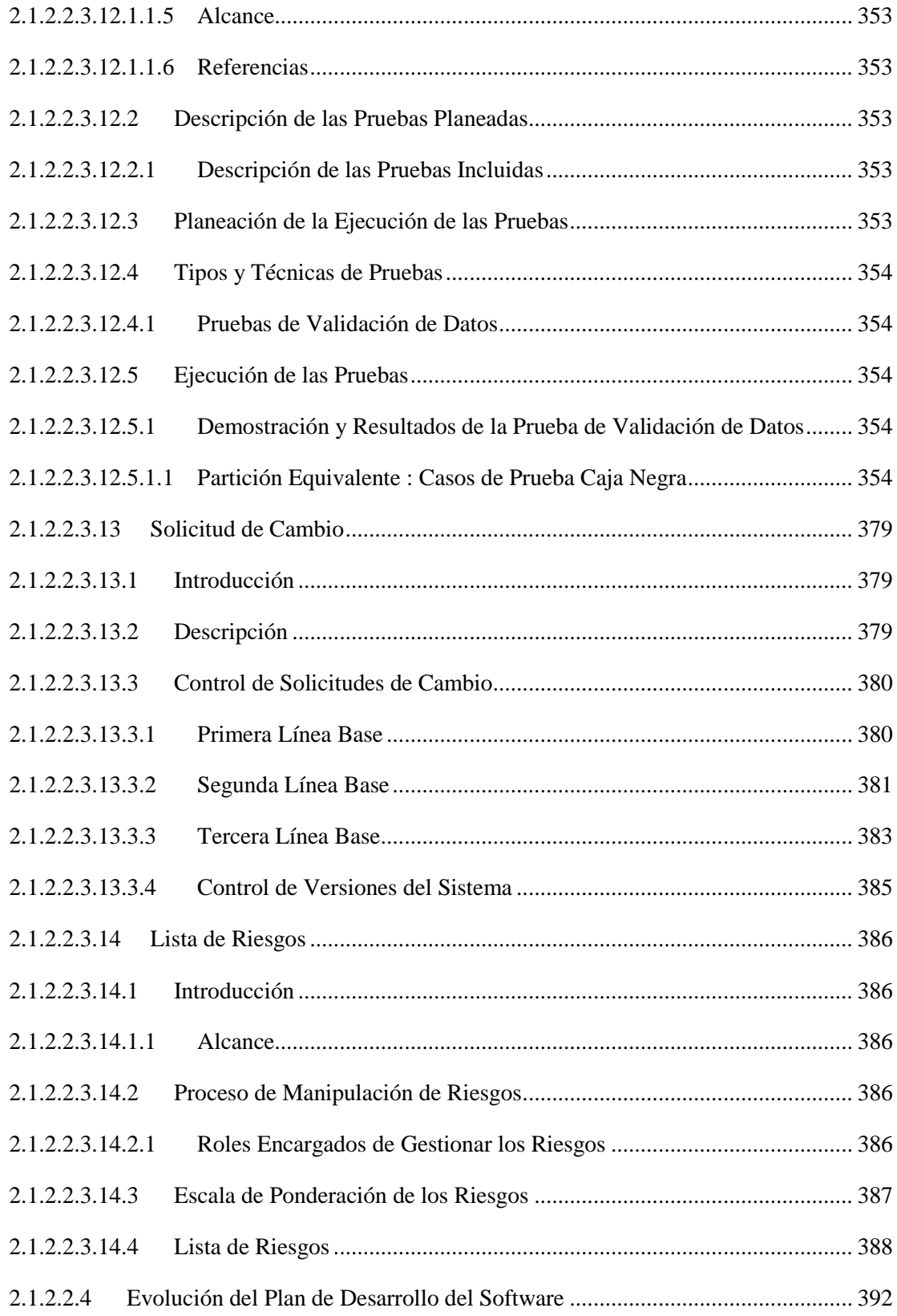

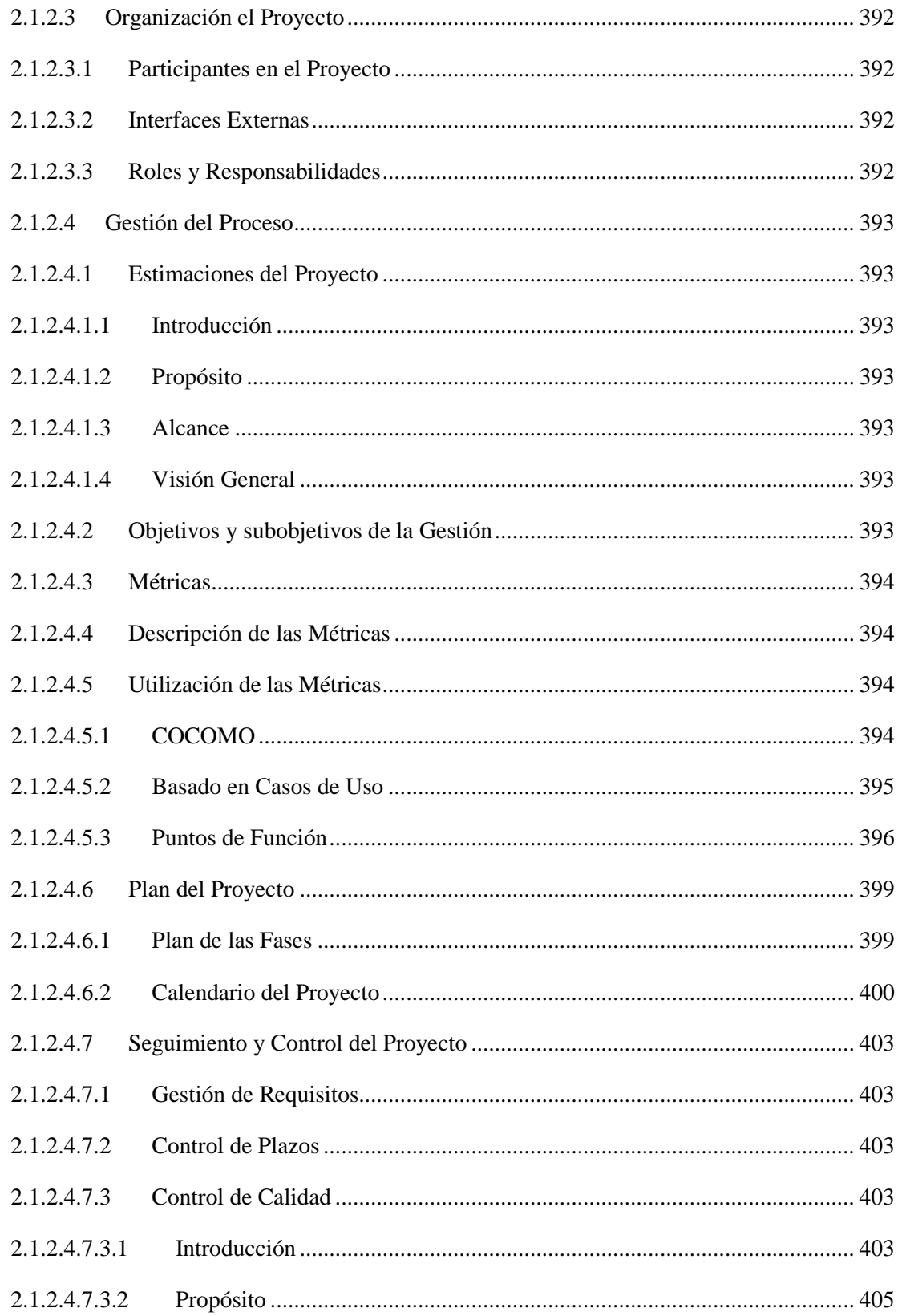

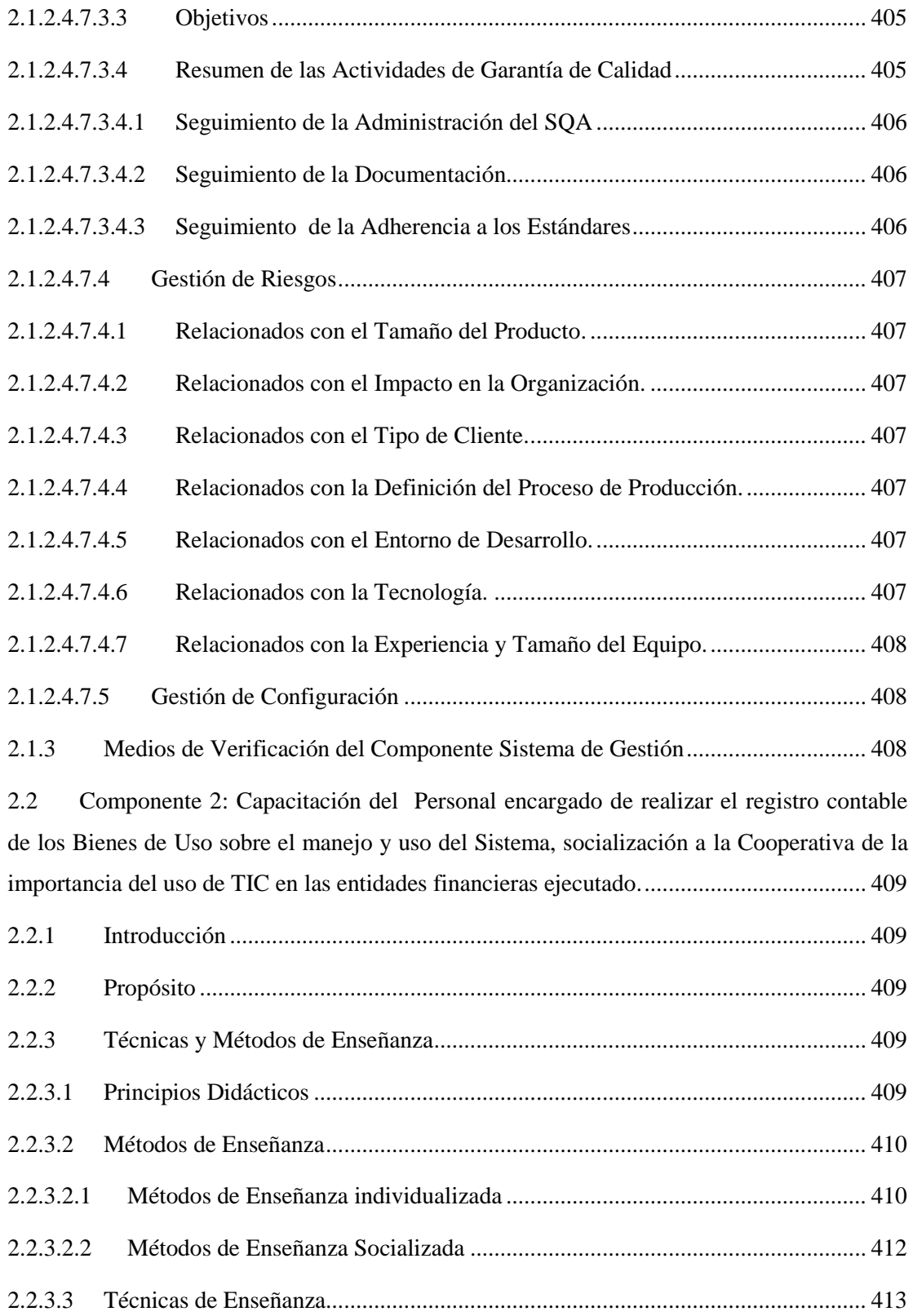

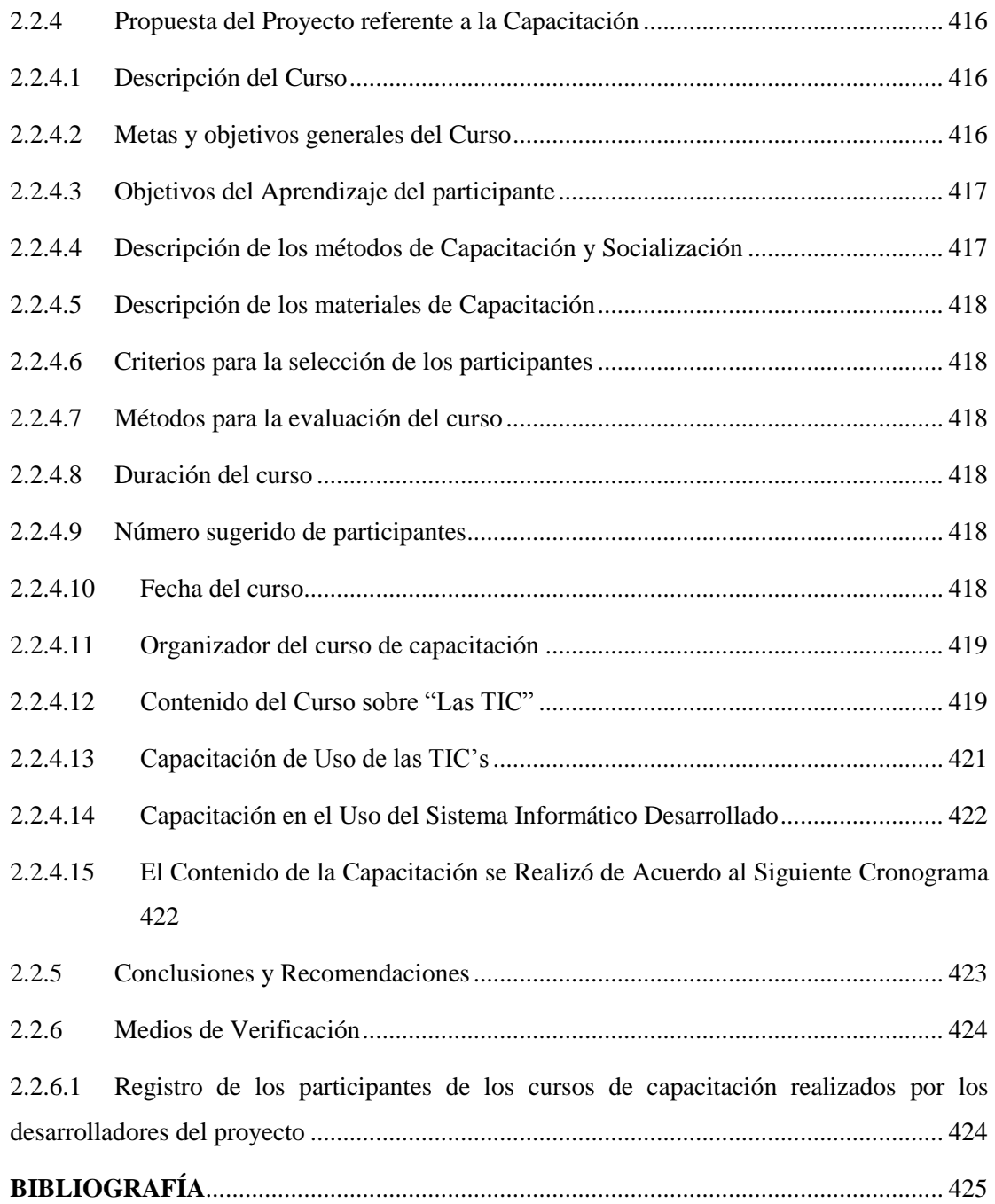

### <span id="page-33-0"></span>**Índice de Imágenes**

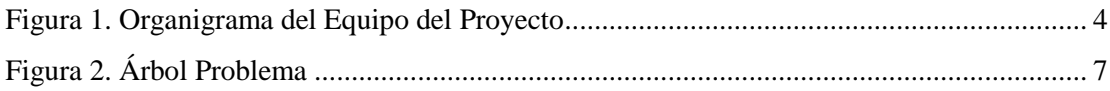

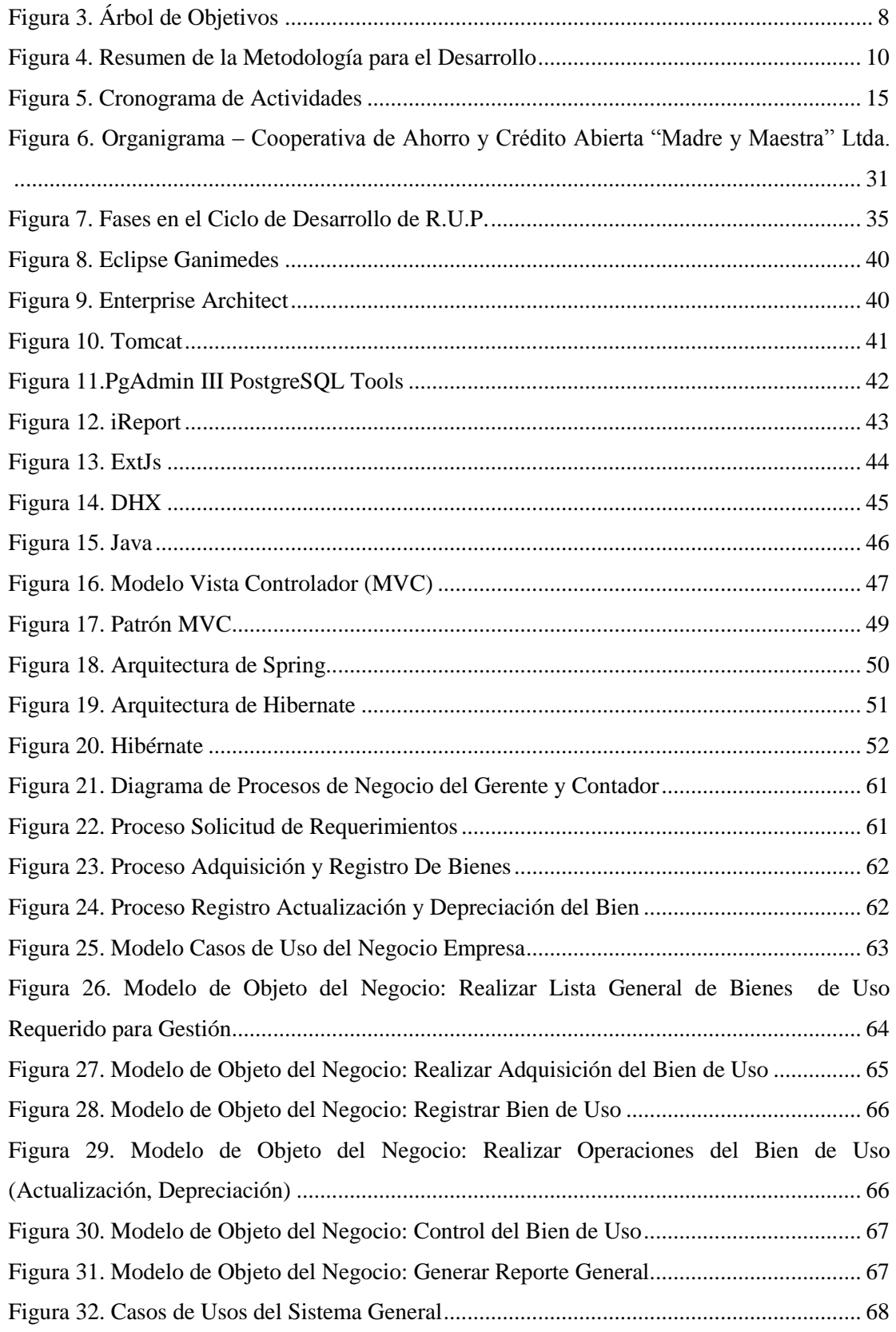

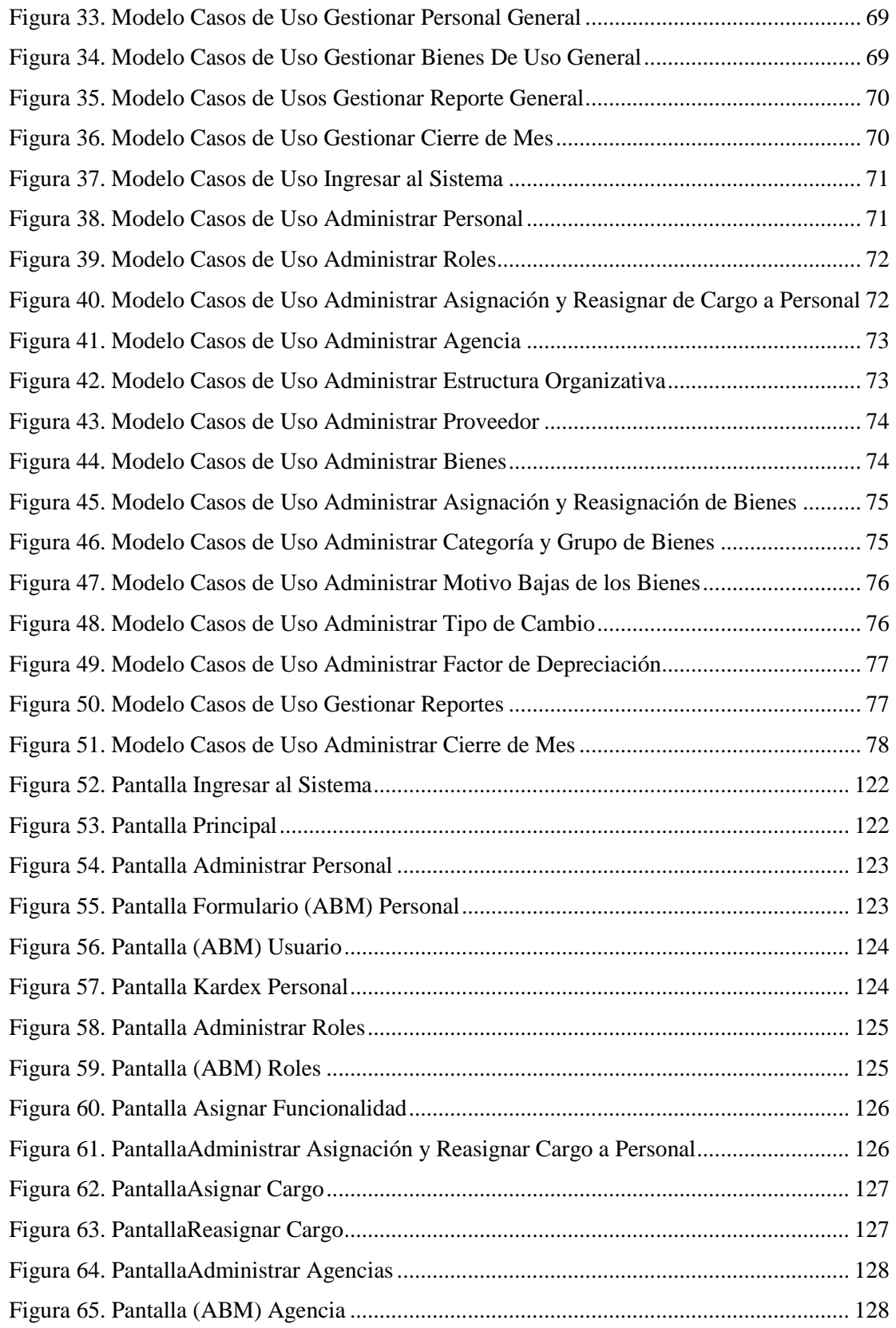

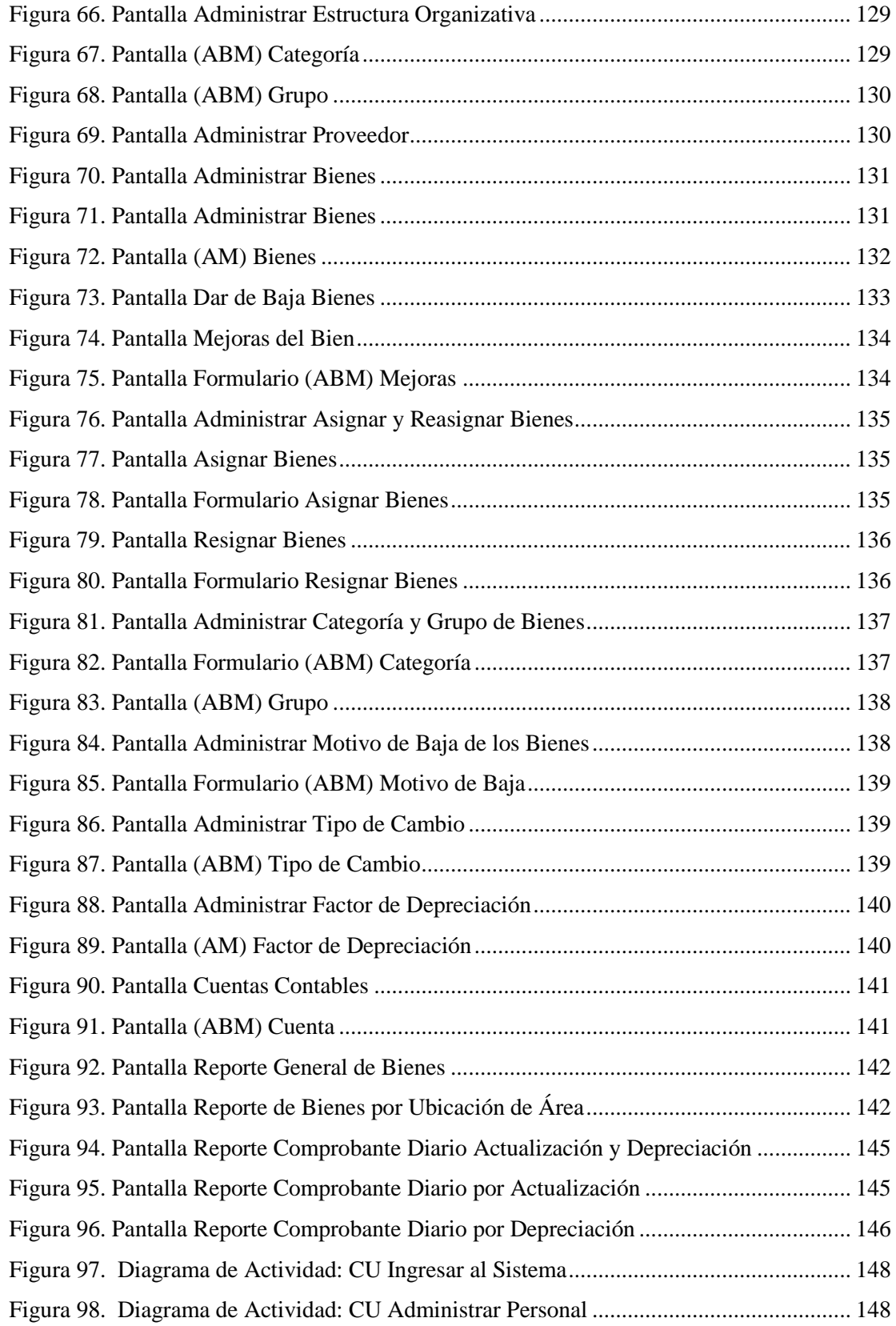

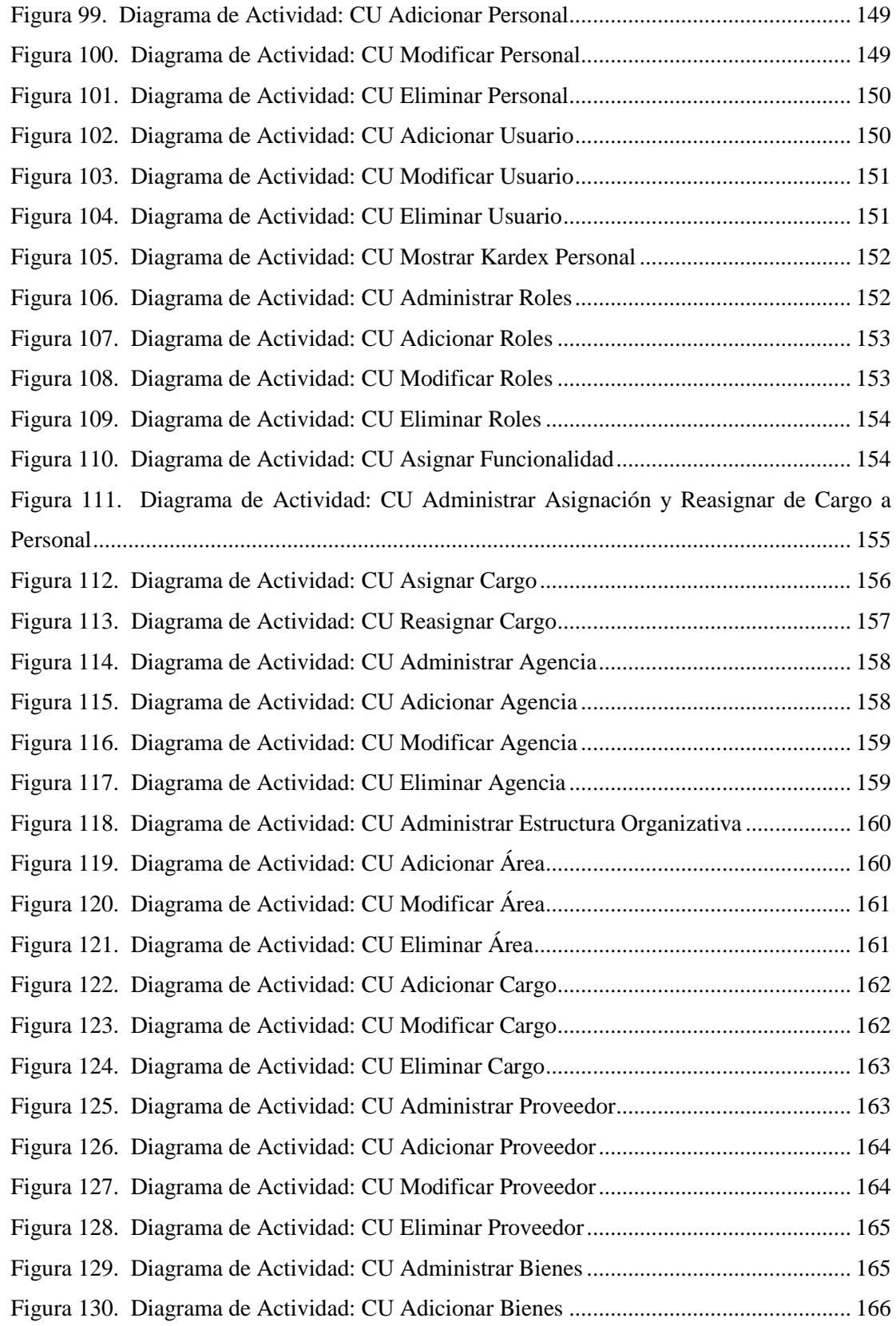

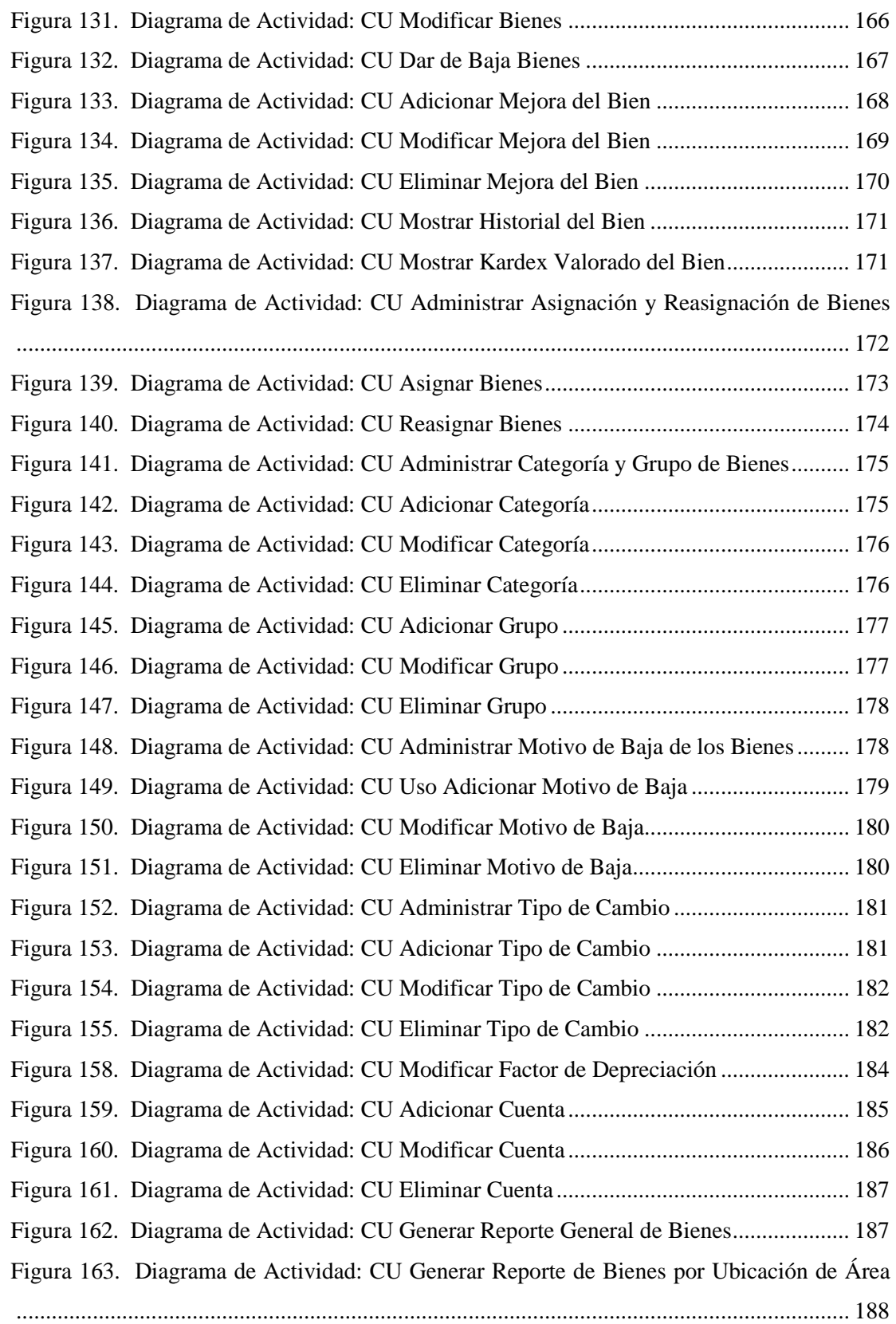

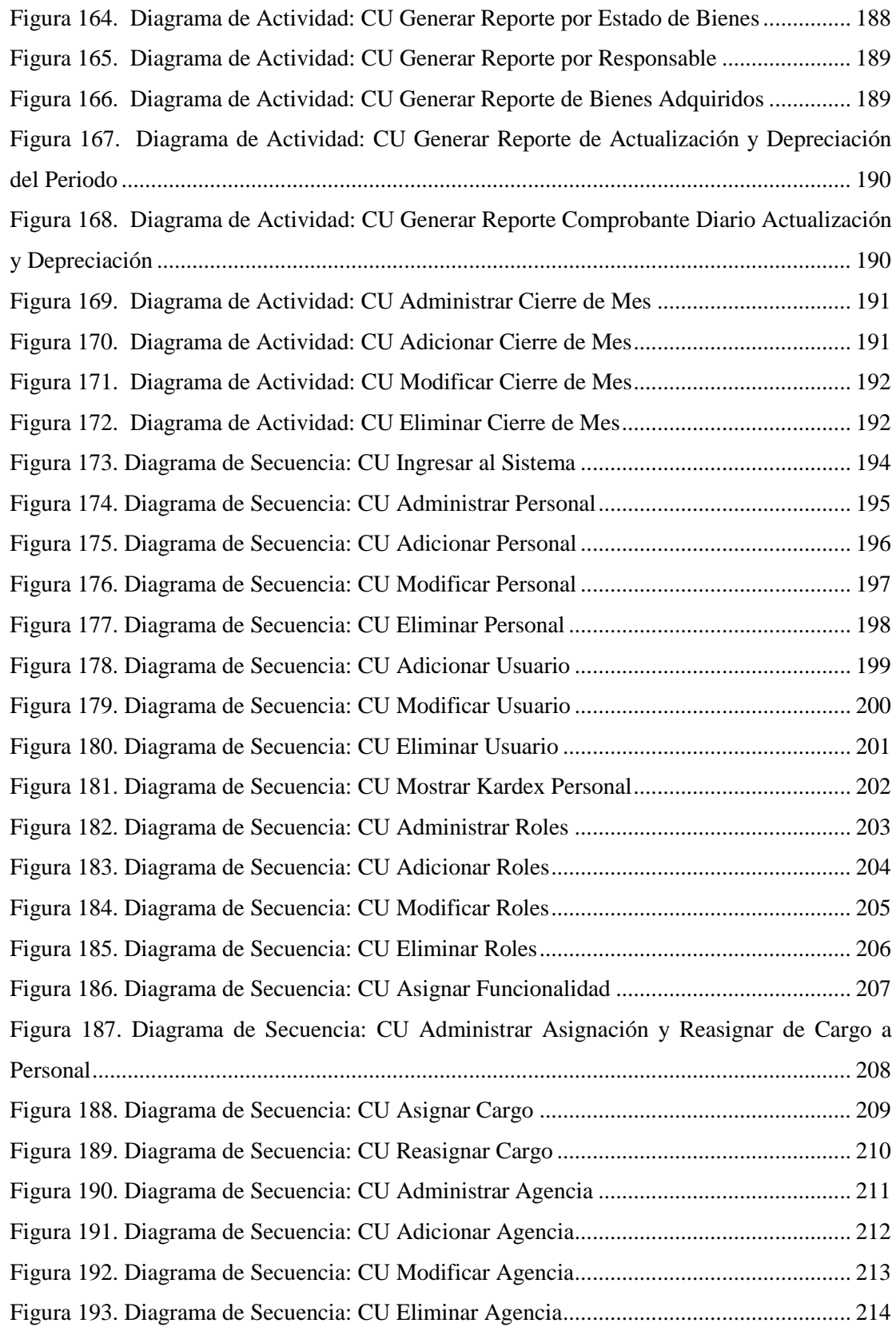

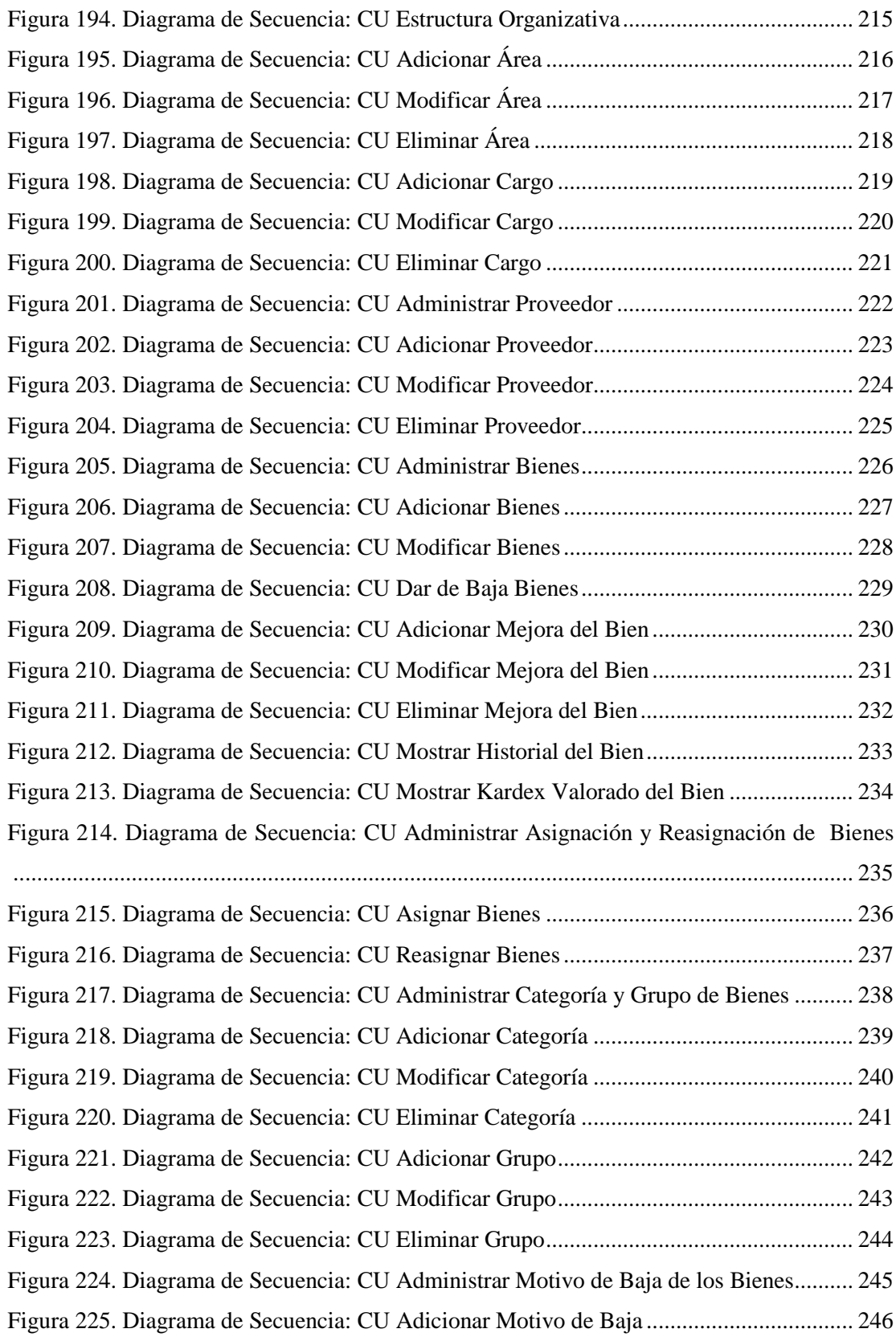

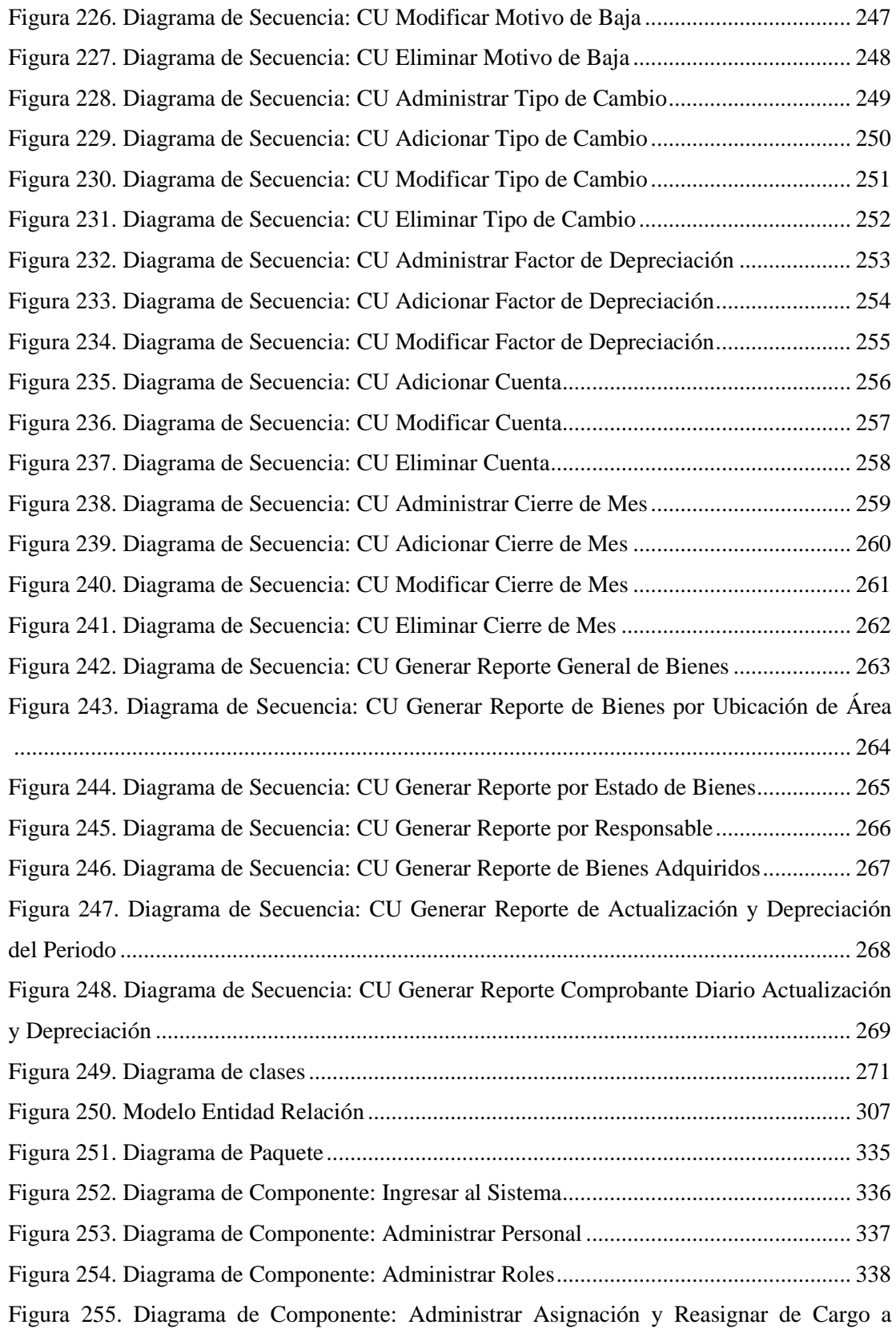

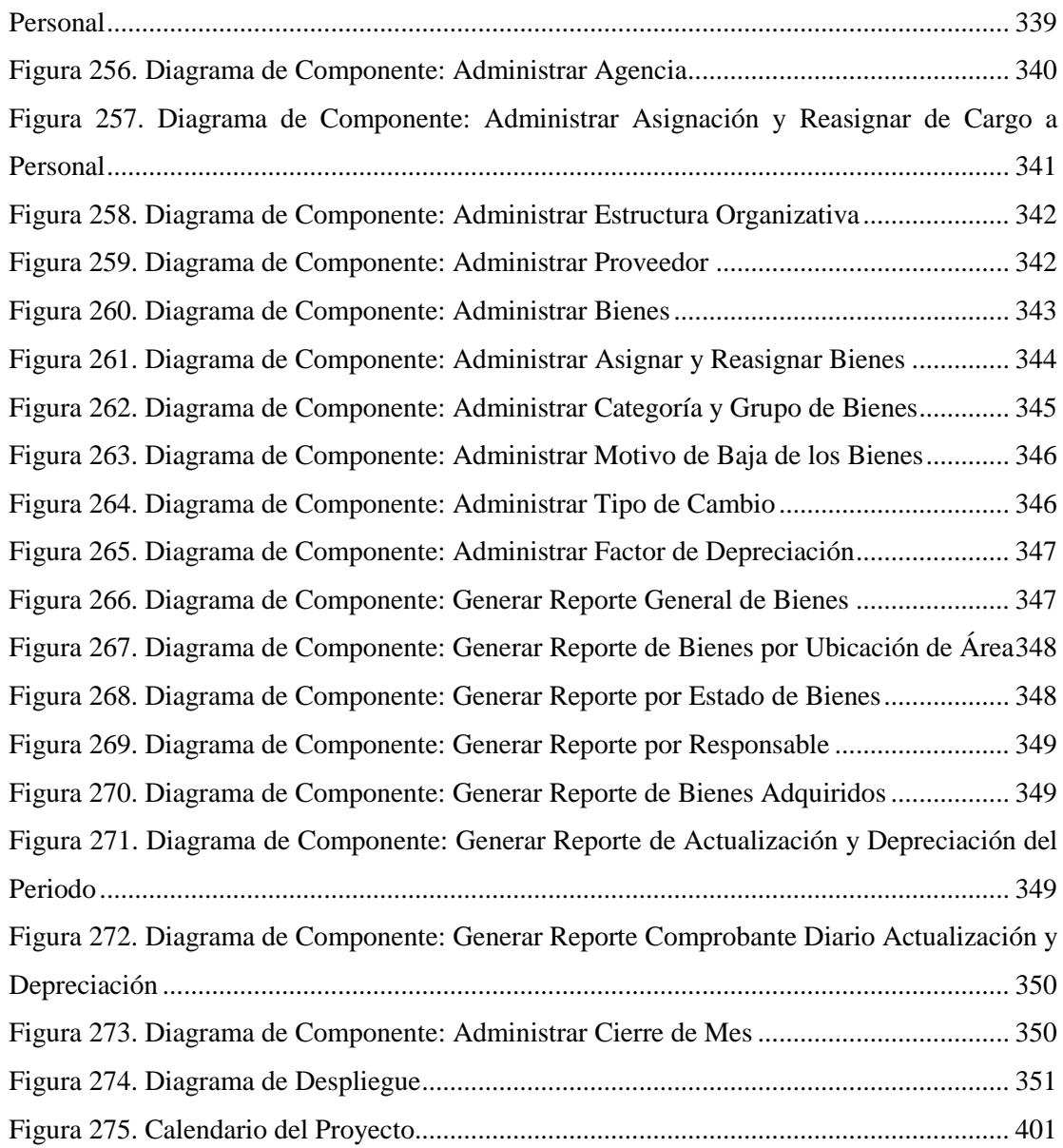

## <span id="page-43-0"></span>**Índice de Tablas**

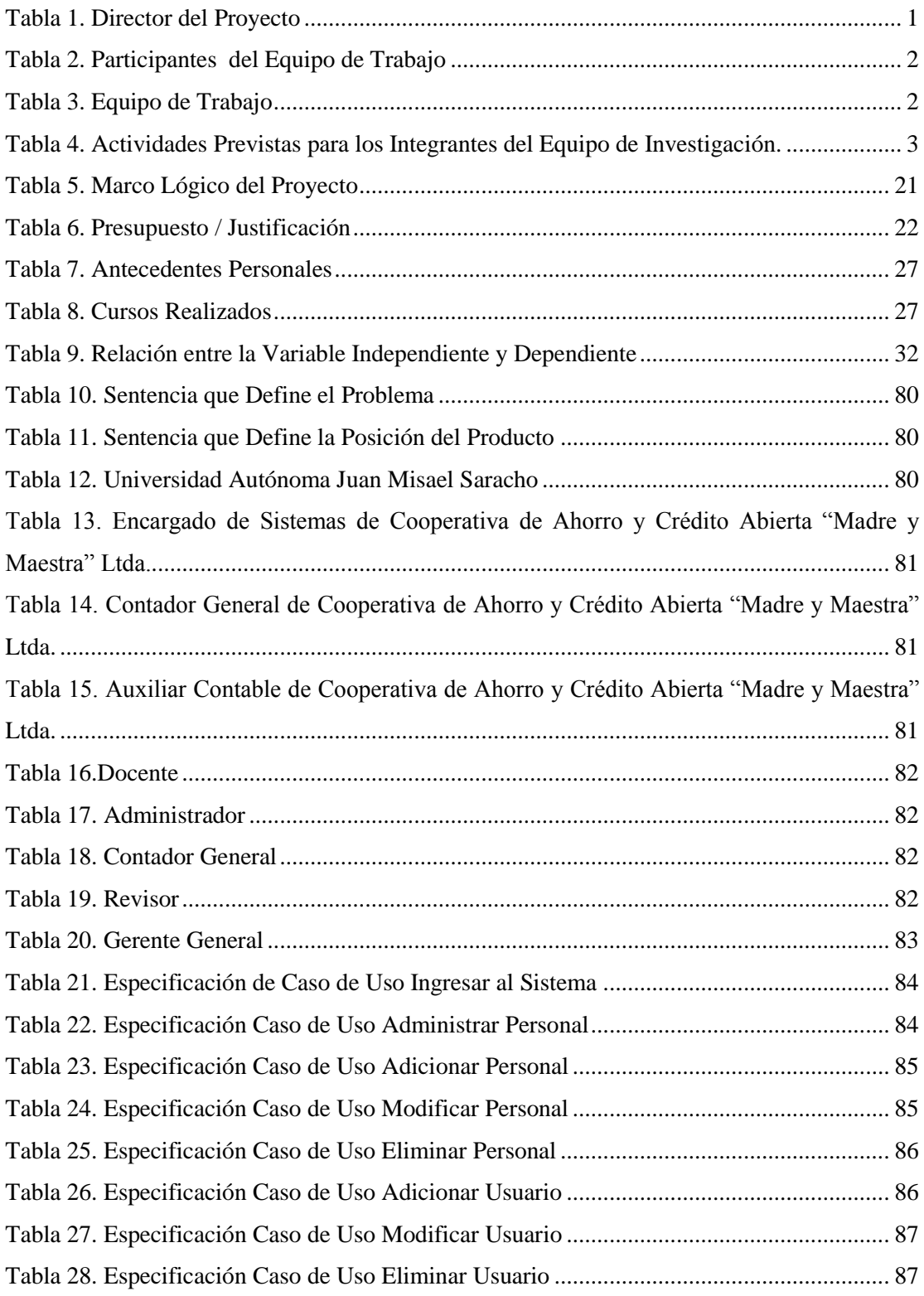

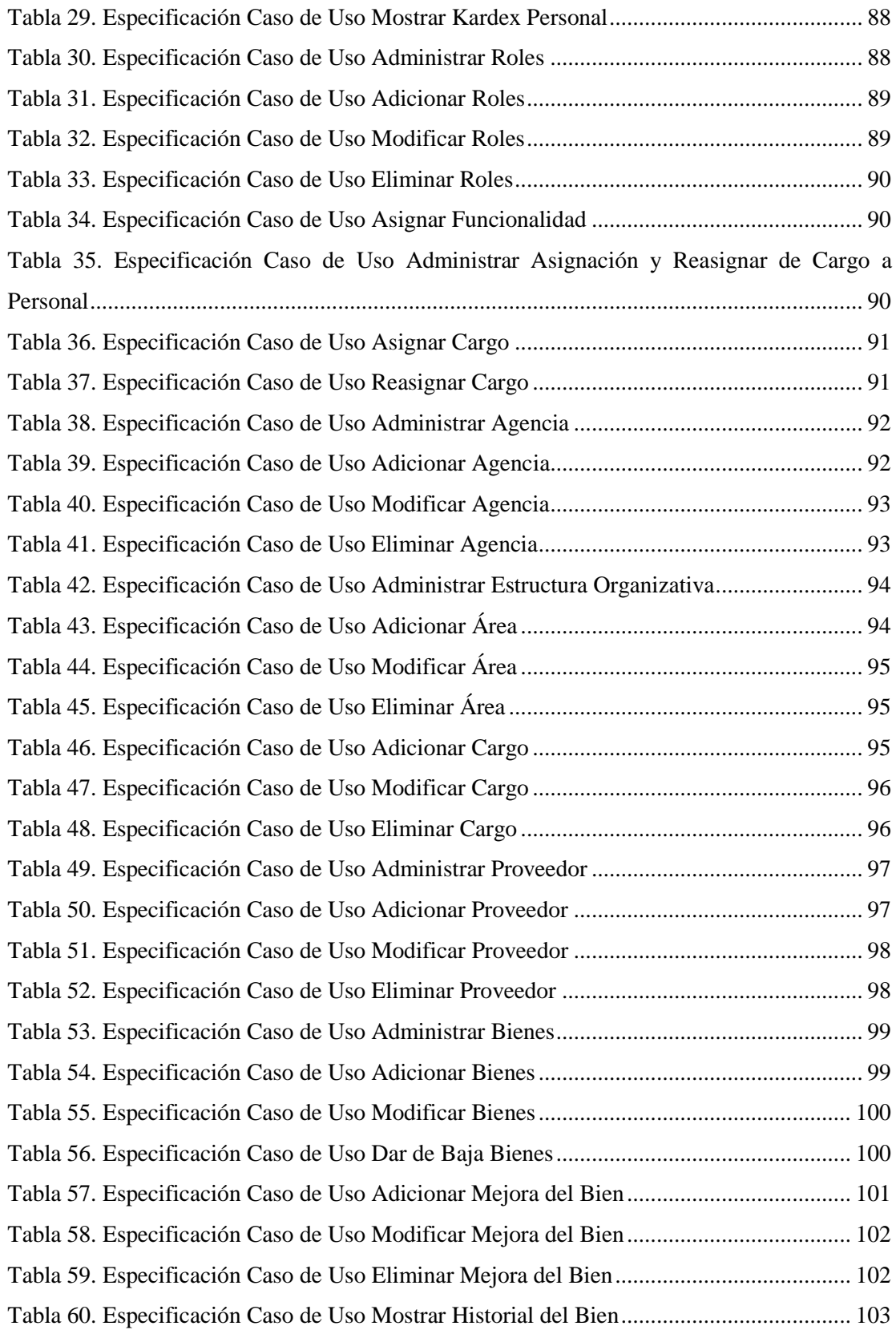

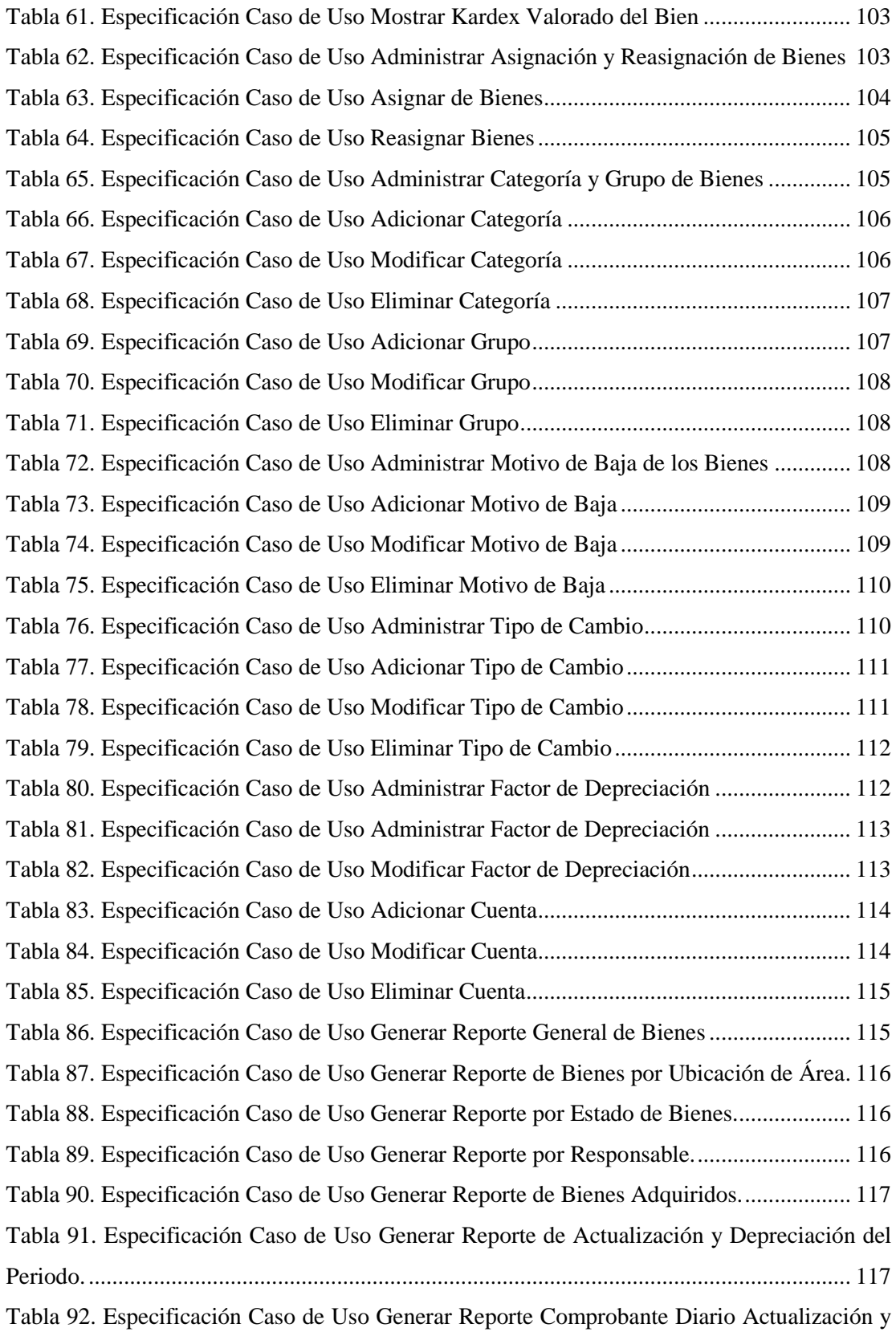

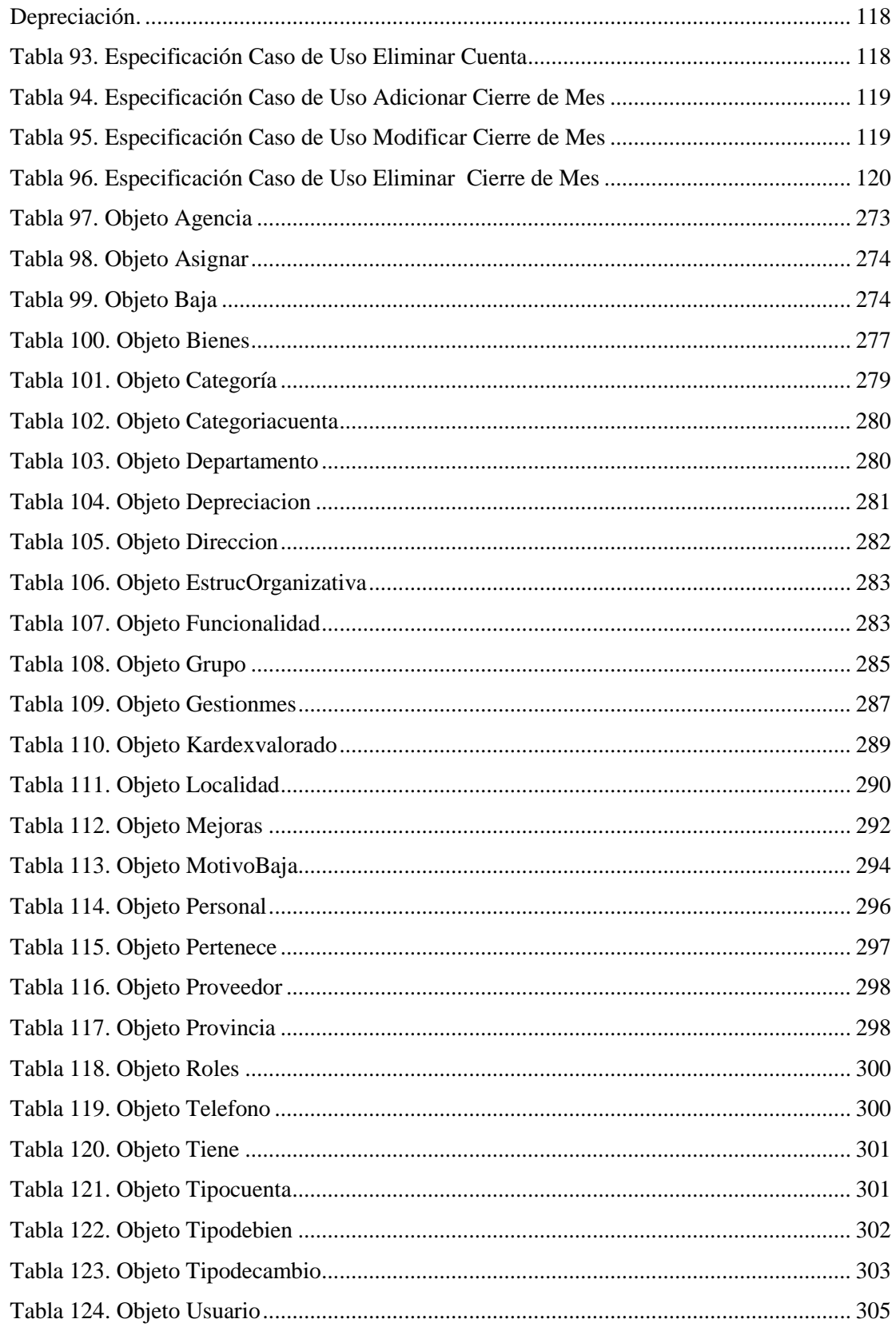

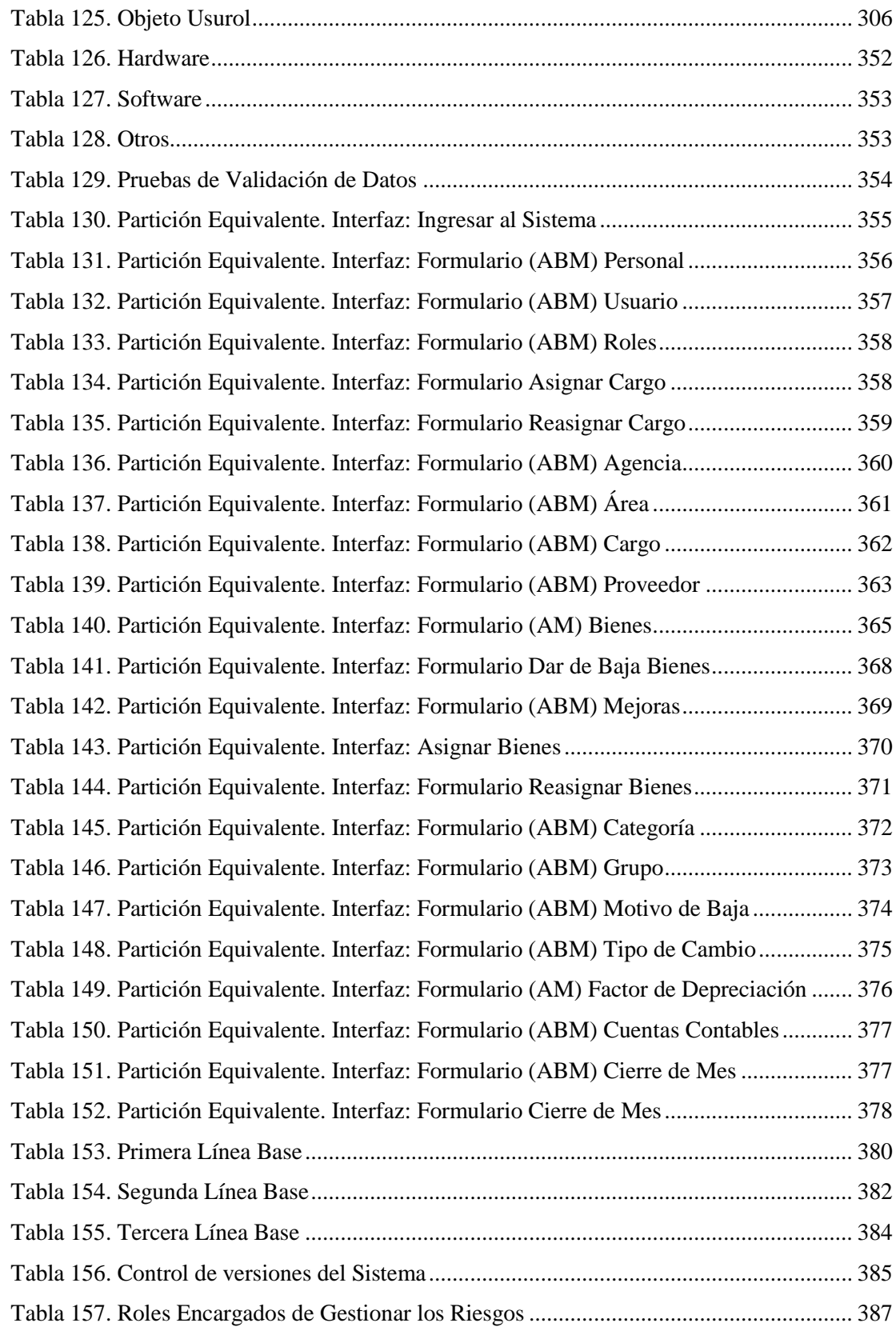

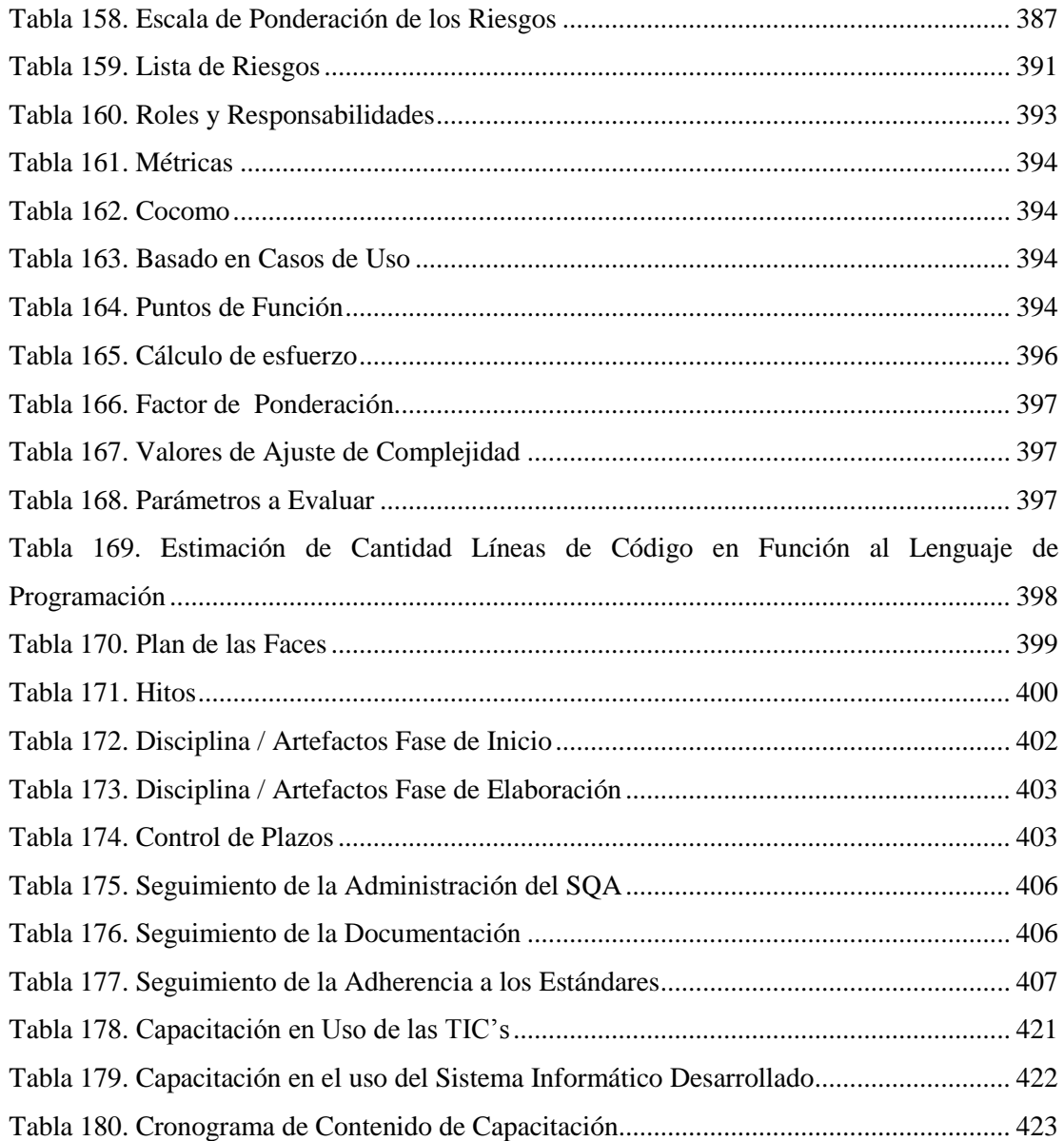